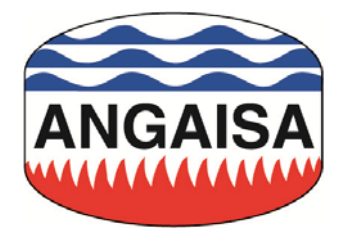

# PIATTAFORMA di E-COMMERCE B2B ANGAISA

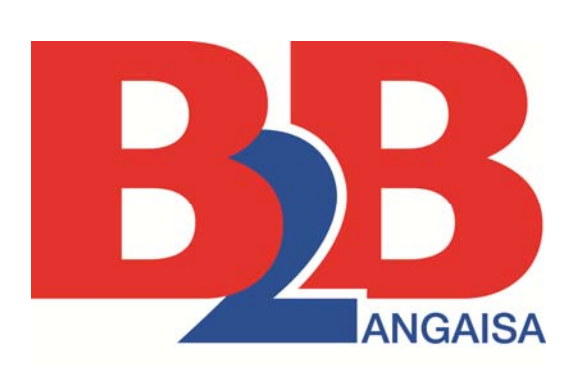

**Release 1.2** 

Aggiornamento 30.07.2018

## **Elementi della PIATTAFORMA di E-commerce B2B ANGAISA RELEASE 1.2**

- 1) Schema di Flusso per la comunicazione tramite posta elettronica dei documenti commerciali citati.
- 2) Note Tecniche Tracciato E.D.I.
- 3) Tracciati record per lo sviluppo dei documenti commerciali Ordine, Conferma d'Ordine, Avviso di Spedizione e Fattura
- 4) Istruzioni d'uso e di compilazione dei Tracciati record della piattaforma.
- 5) Tabelle dei codici della piattaforma.

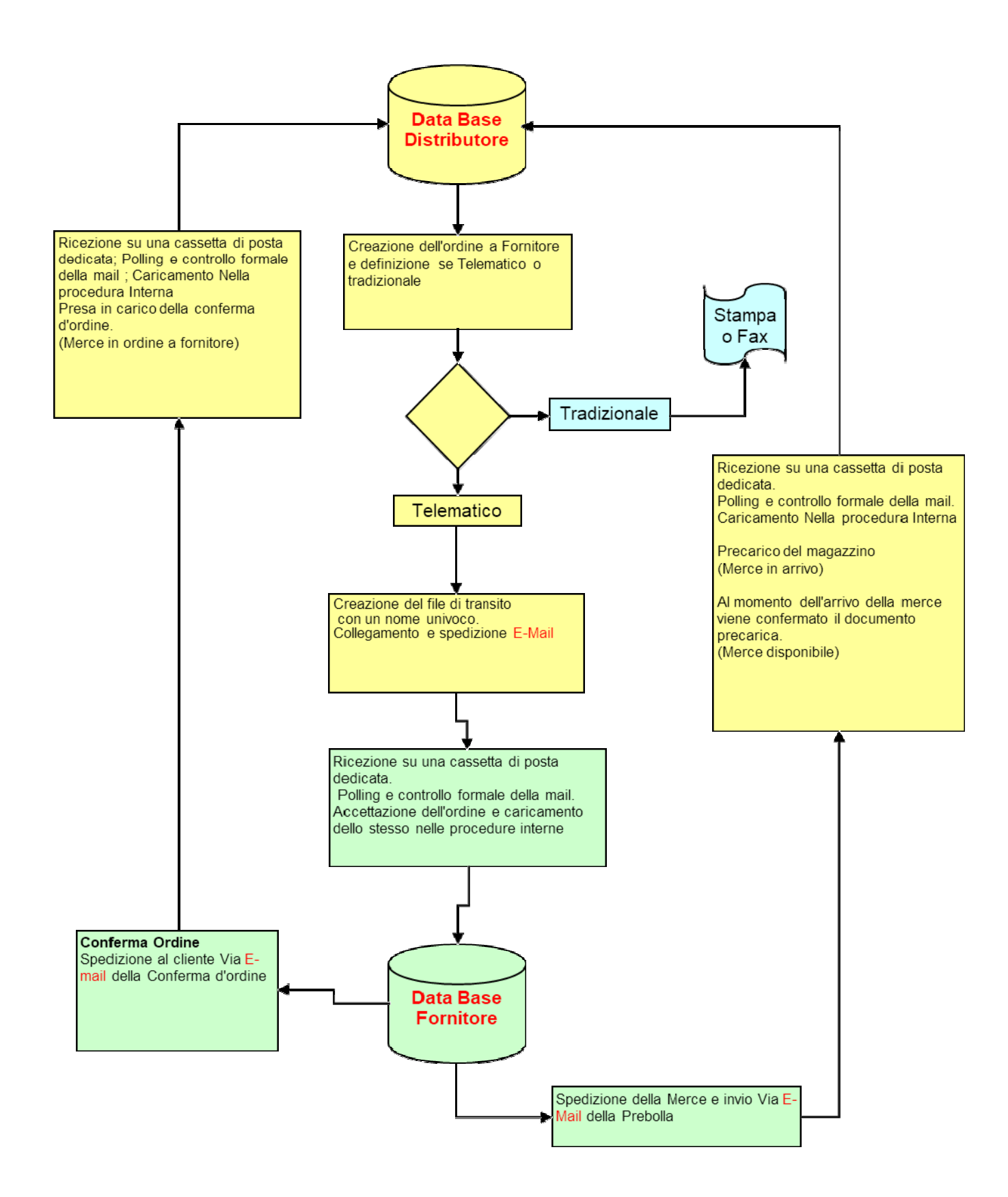

#### **Nome File**

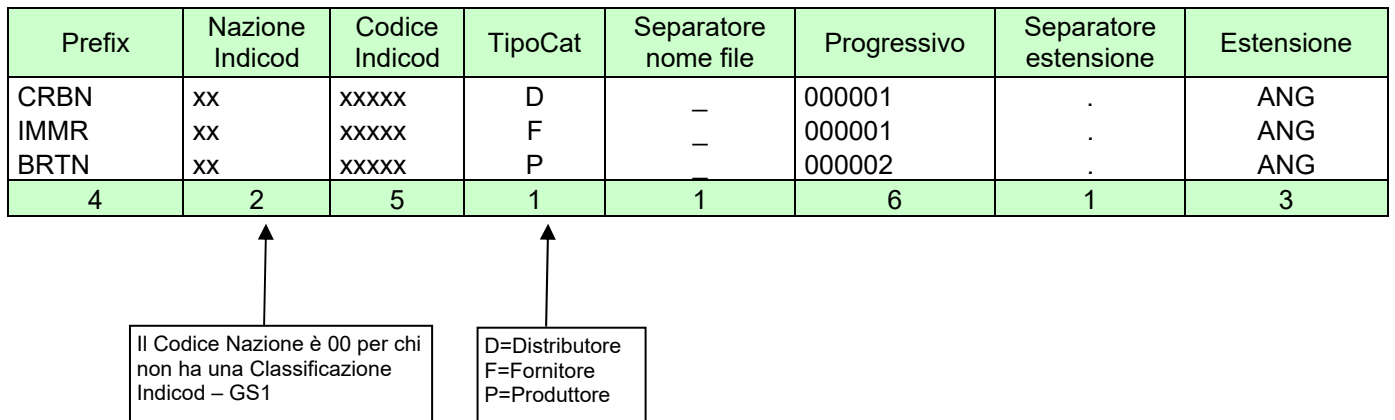

Per i fornitori o produttori che non sono in possesso di codice Indicod-GS1 il codice viene assegnato da ANGAISA. ESEMPIO: La prima spedizione della Carboni spa diventa: CRBN0000345D\_000001.ang Tipo Codifica = CRBN (descrittore del tipo codice assegnato da ANGAISA Prefix) Nazione = 00 (Codice nazione assegnato da ANGAISA) (numero identificativo assegnato da ANGAISA) Tipo cat = D (Identificativo categoria assegnato da ANGAISA) Progressivo 000001 (numero progressivo gestito da Carboni Spa) il file viene allegato ad una E-Mail. La Mail Deve contenere nell'Oggetto il Nome di chi spedisce ed il nome del file. ES. Oggetto: Carboni spa CRBN0000345D\_000001.ang

## **Tracciato E.D.I. NOTE TECNICHE**

La release 1.2 della piattaforma B2B ANGAISA con la presenza dei tracciati record "piede Fattura" ed "imponibile/imposte", va a completare i documenti del ciclo dell'ordine (ordine, conferma d'ordine, avviso di spedizione e fattura).

Oltre ai tracciati record sopra indicati sono state inserite alcune variazioni per migliorare la comunicazione dei dati, come il campo "CodArt50" che consente di inserire il codice articolo Produttore di 50 caratteri. (così come riportato anche nel listino ANGAISA dalla versione 7a). Di seguito riportiamo l'elenco completo delle variazioni apportate nella presente versione rispetto alla release 1.1 della piattaforma B2B ANGAISA:

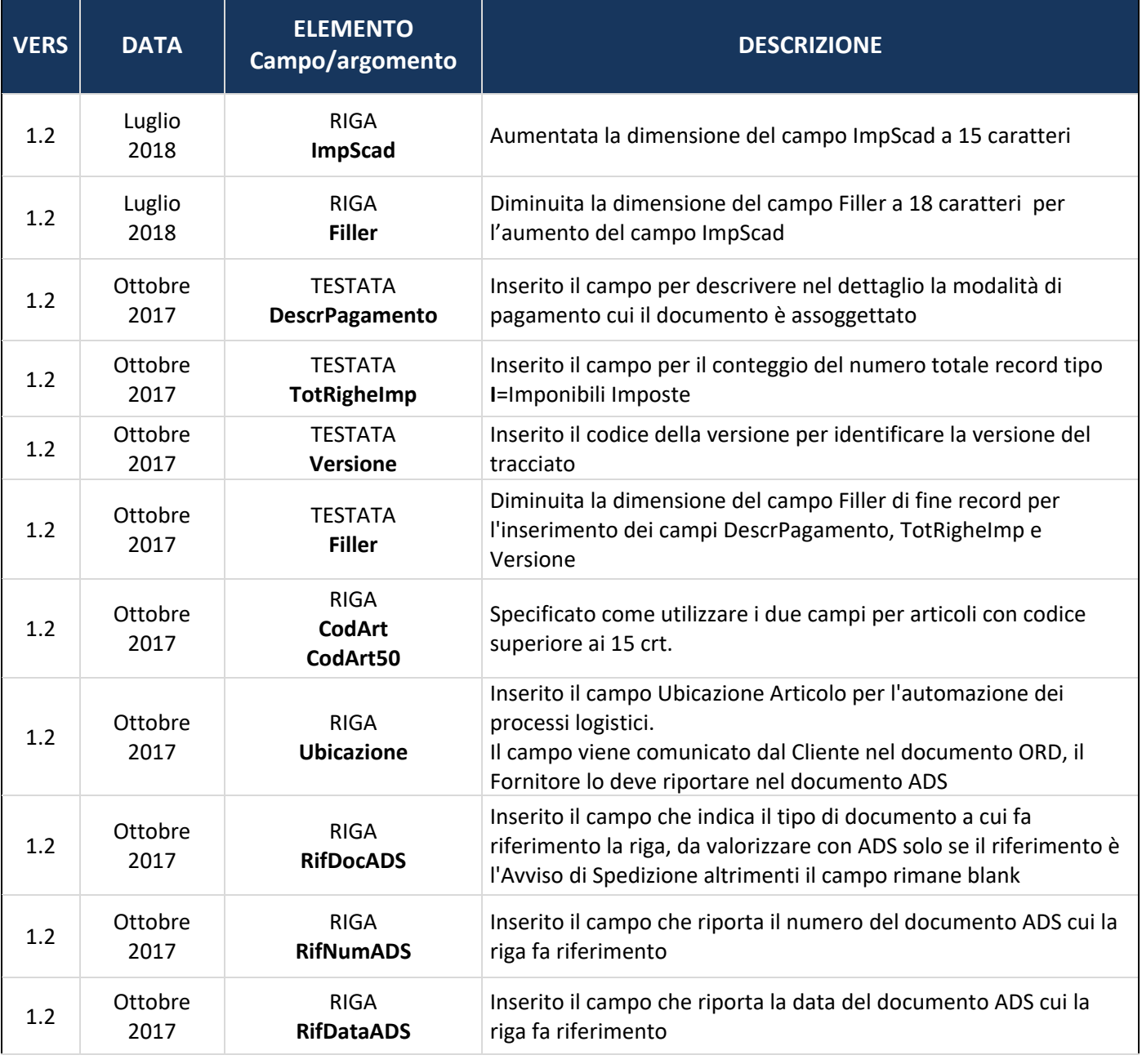

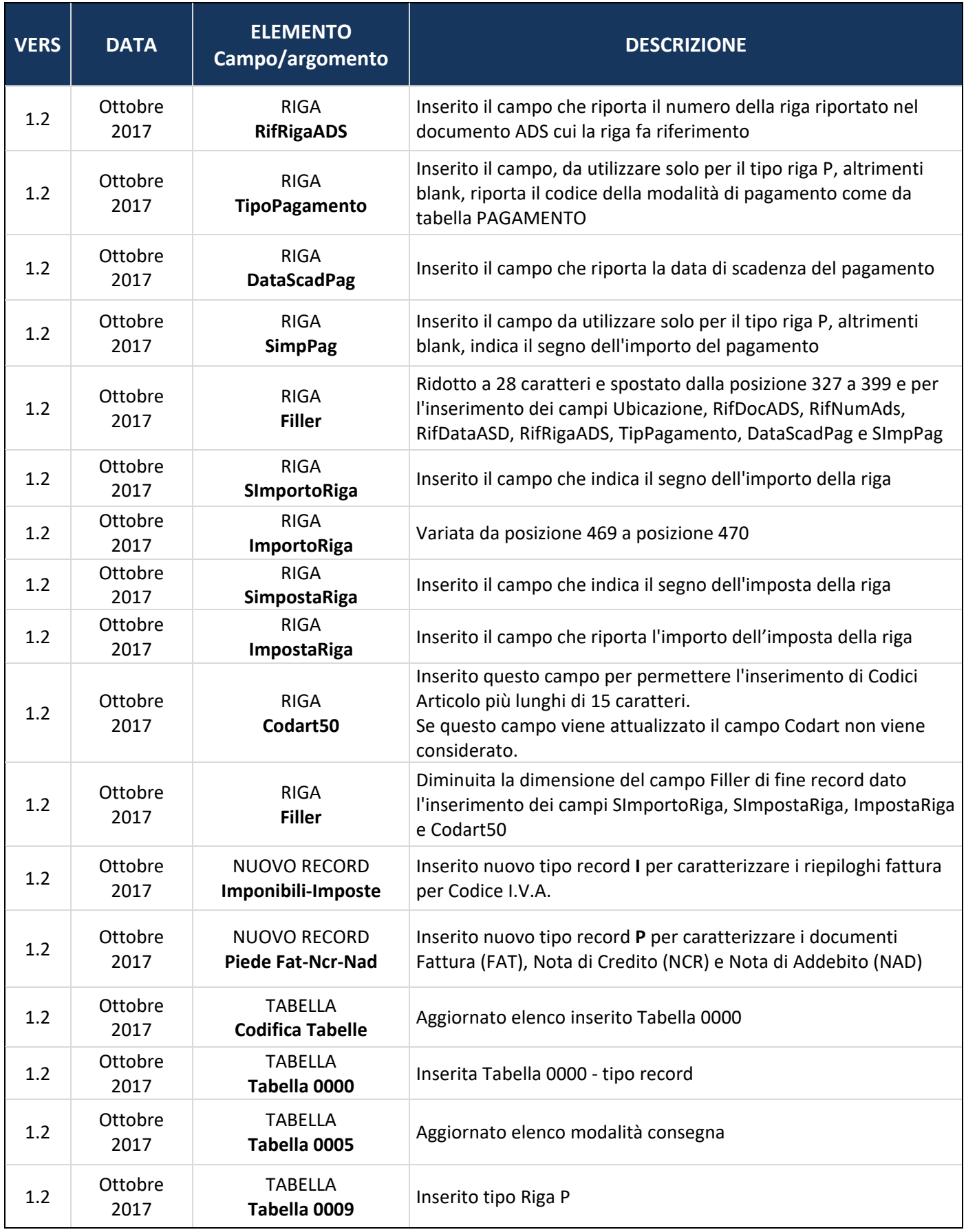

## **NOTE OPERATIVE**

 **Per ogni documento si deve fare una trasmissione, quindi in ogni trasmissione si trova un solo documento.** 

Nel campo chiave c'è sempre la chiave del documento che si sta trasmettendo, e cioè:

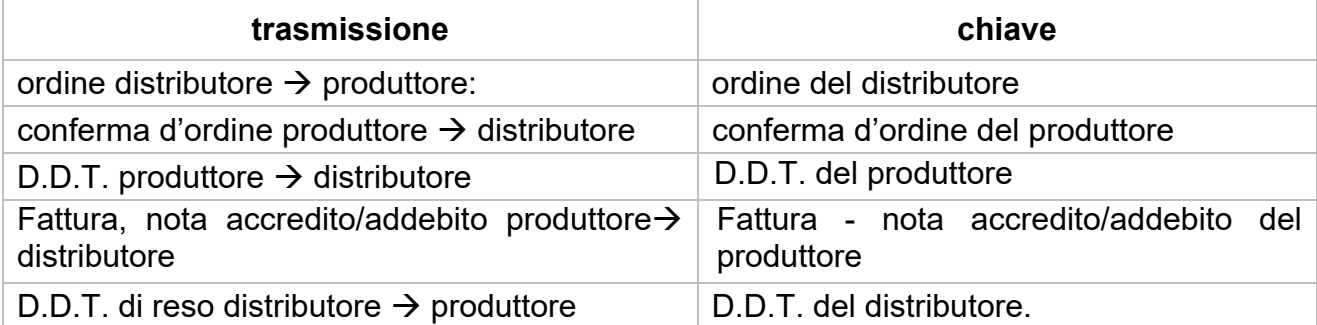

Nei campi relativi alla destinazione della merce, invece, c'è sempre l'indirizzo del distributore.

Si prega di inserire nel documento bolla stampato, la dicitura "B2B" di fianco al numero di bolla in modo da rendere chiaro agli operatori che si tratta di un'operazione di Commercio Elettronico, e non di un'operazione "manuale".

Es.:

N° bolla/B2B

 **In ogni caso, e nello specifico quando il Produttore/Fornitore spedisce da un centro logistico e la produzione si trova in una sede separata, è necessario che ogni spedizione faccia riferimento ad un unico documento elettronico, per evitare che vengano emessi più documenti con gli stessi riferimenti.** 

Ad esempio: per due ordini B2B inviati a due diversi centri logistici, il Produttore/Fornitore fa un unico DDT relativo alla spedizione mentre i due centri logistici emettono due ADS con gli stessi riferimenti all'ordine. Questa situazione non è corretta; il Produttore/Fornitore deve emettere due DDT ed ogni ADS deve far riferimento al rispettivo DDT.

 **I campi RifDocADS, RifNumADS, RifDataADS, RifRigaADS, RifDoc, RifNum, RifData e RifRiga devono essere compilati solo nel caso in cui la riga faccia riferimento ad un documento '***precedente'***.** 

Di seguito le modalità di compilazione dei campi per ciascun tipo documento: **Ordine → 
Riferimenti: vuoti:** Riferimenti ADS: vuoti **Conferma Ordine → Riferimenti: dati dell'Ordine; Riferimenti ADS: vuoti Avviso di spedizione** → Riferimenti: dati dell'Ordine; Riferimenti ADS: vuoti **Fattura → Transferimenti: dati dell'Ordine. Riferimenti ADS: dati dell'ADS Nota di accredito** → Riferimenti: dati della Fattura; Riferimenti ADS: vuoti<br>Nota di addebito → Riferimenti: dati della Fattura: Riferimenti ADS: vuoti **Riferimenti: dati della Fattura: Riferimenti ADS: vuoti** 

## **RACCOMANDAZIONI**

 **Tutti gli interlocutori tengano in rigorosa considerazione tutti i campi attualizzati dalla controparte**.

A titolo di esempio, se un ordine presenta in riga un prezzo concordato telefonicamente che differisce da quello in convenzione, il Produttore/Fornitore deve considerarlo attuando le opportune verifiche.

 **Tutti gli interlocutori devono attenersi alle linee guida indicate nel presente documento evitando personalizzazioni, convenzioni fra le parti o personali interpretazioni.** 

ANGAISA è a disposizione per chiarimenti e supporto.

Un esempio: nel caso di merce OMAGGIO (di propria o altrui produzione) è necessario utilizzare adeguatamente i TipiRiga "O", "X", … e non inserire righe "A" con sconto 100%.

 Il Produttore/Fornitore preveda di mettere a disposizione dei Distributori, per verifica, in un'area riservata, copia PDF di ogni documento trasmesso. In ogni PDF indicare che è stato inviato il relativo documento in modalità B2BANGAISA.

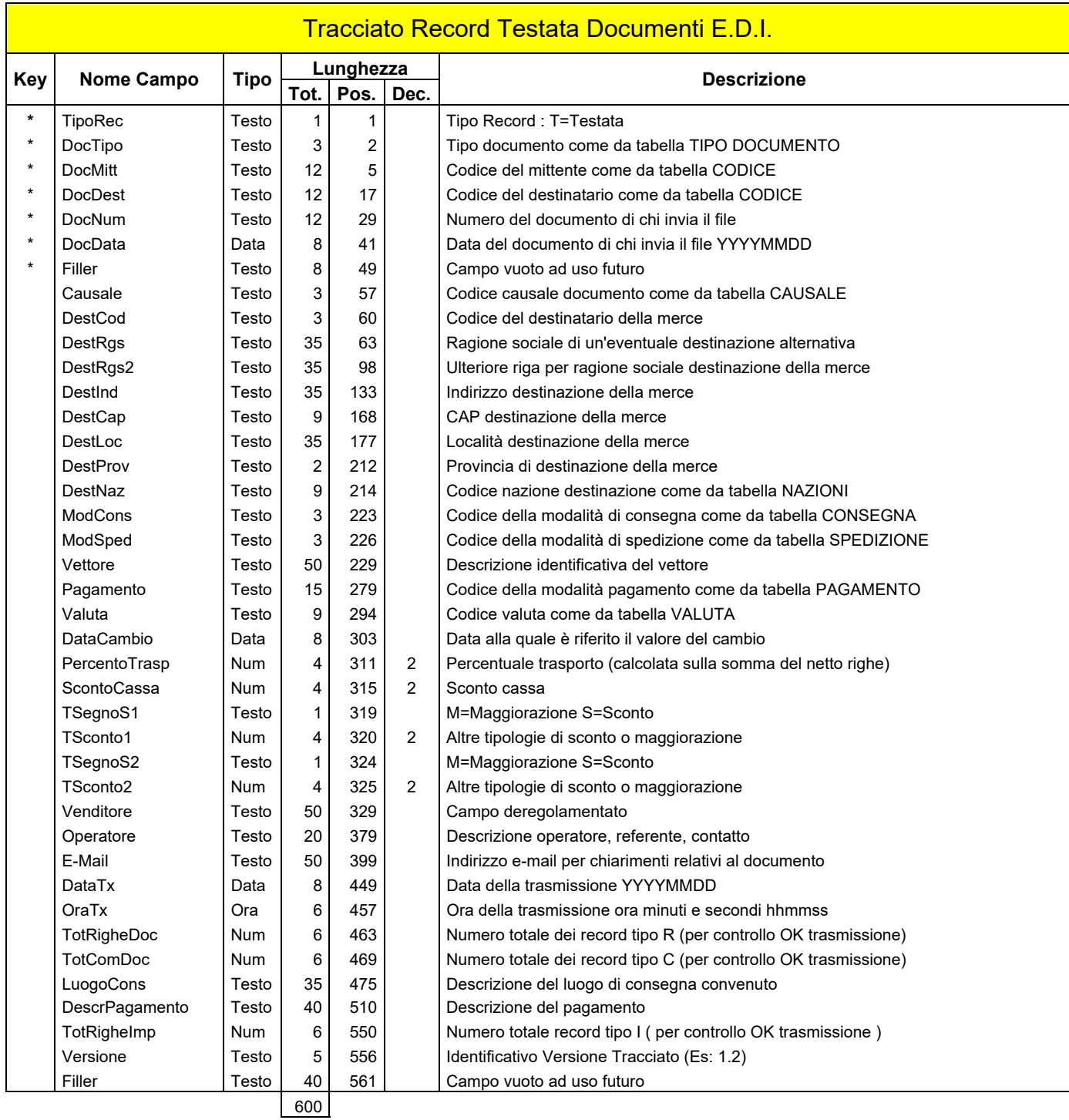

Allineamenti: Tutti i campi alfanumerici a SN ; tutti i campi numerici a DX ; campi data e numerici non significativi = zero

Per una descrizione approfondita del tracciato e delle regole di codifica si rimanda alle **regole ed Istruzioni di compilazione** e alle **Note Tecniche** 

## **Regole ed istruzioni di compilazione dei tracciati record della Piattaforma di e-commerce B2B ANGAISA**

## **Tracciato record TESTATA**

#### **TipoRec, Pos 001:**

#### (OBBLIGATORIO) Riferimento Tabella TIPO RECORD

Immettere "T" se è un record di testata, "R" se è un record di riga, "C" se è un record di commento, "S" se è un record ad uso interno, "X" se è un record di estensione della riga, "I" se è un record di riga Imponibile, Imposta ed Esenzione, "P" se è un record di Piede Fattura.

Il record di tipo "C" consente l'inserimento di comunicazioni o commenti, con la possibilità di stampa o no. I commenti possono essere riferiti sia alla Testata sia alle Righe, per la compilazione del record tipo "C" vedere il tracciato COMMENTI.

Record di tipo "S", qualora dovesse essere ricevuto, va ignorato. Record utilizzabile per uso interno da entrambe le parti; per la compilazione del record tipo "S" vedere il tracciato USO INTERNO.

Record di tipo "X" si tratta di un estensione del record di riga di implementazione futura.

#### **DocTipo, Pos. 002:**

(OBBLIGATORIO) codifica del tipo documento secondo la tabella TIPO DOCUMENTO.

#### **DocMitt, Pos. 005:**

(OBBLIGATORIO) compilare inserendo il codice univoco del mittente assegnato da ANGAISA. Il codice è composto da 12 caratteri come da tabella CODICE.

#### **DocDest, Pos. 017:**

(OBBLIGATORIO) compilare inserendo il codice univoco del destinatario assegnato da ANGAISA. Il codice è composto da 12 caratteri come da tabella CODICE.

#### **DocNum, Pos. 029:**

(OBBLIGATORIO) numero del documento di chi invia il file, allineato a sinistra mantenendo gli zeri non significativi (esempio ordine n. 10, per chi tratta il campo numero ordine come numerico di 6, sarà "000010 ").

#### **DocData, Pos. 041:**

(OBBLIGATORIO) data del documento di chi invia il file, in formato YYYYMMDD. Non inserire punti, barre o altri elementi separatori.

#### **Filler, Pos 049:**

Campo vuoto ad uso futuro.

#### **Causale, Pos 057:**

(OBBLIGATORIO) causale del documento codificata secondo tabella CAUSALE.

#### **DestCod, Pos 060:**

(OBBLIGATORIO) codice della destinazione della merce.

Ogni fornitore codificherà nella propria anagrafica clienti le destinazioni e le relative codifiche comunicate dai distributori. Ogni azienda distributrice quindi comunicherà ai fornitori le proprie destinazioni e la relativa codifica.

#### **DestRgs, Pos 063:**

(FACOLTATIVO) indica la ragione sociale del destinatario della merce se la consegna avviene presso terzi (esempio: consegna diretta a clienti del mittente).

Quando questo campo, e di conseguenza anche i campi seguenti fino a "DestNaz", risultano compilati da parte del mittente dell'ordine, il destinatario li restituirà in conferma d'ordine ed in avviso di spedizione, senza modifiche, utilizzandoli anche per la stampa del DDT come identificativi della destinazione.

Quando invece questo campo è blank, il destinatario restituirà tutti gli altri campi (da "DestRgs2" a "DestNaz") a blank sia in conferma d'ordine che in avviso di spedizione, mentre in fase di stampa del DDT, il destinatario riporterà i campi sopracitati (da "DestRgs" a "DestNaz"), utilizzando per la decodifica il codice "DestCod".

#### **DestRgs2, Pos 098:**

(FACOLTATIVO) ulteriore ragione sociale del destinatario se la consegna avviene presso terzi; vedi "DestRgs".

#### **DestInd, Pos 133:**

(FACOLTATIVO) indirizzo di destinazione merce del destinatario se la consegna avviene presso terzi; vedi "DestRgs".

#### **DestCap, Pos 168:**

(FACOLTATIVO) CAP di destinazione merce del destinatario se la consegna avviene presso terzi; vedi "DestRgs".

#### **DestLoc, Pos 177:**

(FACOLTATIVO) località di destinazione merce del destinatario se la consegna avviene presso terzi; vedi "DestRgs".

#### **DestProv, Pos 212:**

(FACOLTATIVO) sigla della provincia di destinazione merce del destinatario se la consegna avviene presso terzi; vedi "DestRgs".

#### **DestNaz, Pos 214:**

(FACOLTATIVO) sigla della nazione (Tabella NAZIONI) di destinazione merce del destinatario se la consegna avviene presso terzi; vedi "DestRgs".

#### **ModCons, Pos 223:**

(OBBLIGATORIO) modalità di consegna della merce ricodificata secondo la tabella CONSEGNA.

#### **ModSped, Pos 226:**

(OBBLIGATORIO) modalità di spedizione della merce ricodificata secondo la tabella SPEDIZIONE.

#### **Vettore, Pos 229:**

(FACOLTATIVO) nel caso di spedizione della merce a mezzo vettore contiene una descrizione libera e facoltativa dello stesso, nel caso di ritiro della merce da parte del destinatario, può contenere la descrizione libera e facoltativa di chi ritirerà la merce da non riportare sull'avviso di spedizione e sul DDT.

#### **Pagamento, Pos 279:**

(OBBLIGATORIO solo se diverso dalla condizione contrattuale pattuita tra produttore e distributore) codice del pagamento ricodificato secondo la tabella PAGAMENTO.

#### **Valuta, Pos 294:**

(OBBLIGATORIO) codice della valuta secondo la tabella VALUTA.

#### **DataCambio, Pos 303:**

(FACOLTATIVO) data alla quale è riferito il valore del cambio in formato YYYYMMDD. Non inserire punti, barre o altri elementi separatori. Se non specificata si assume la data d'emissione della conferma d'ordine.

#### **PercentoTrasp, Pos 311:**

(OBBLIGATORIO solo se va addebitata) percentuale del trasporto da applicare alla somma del netto delle righe. Il valore, se indicato, deve sempre essere positivo. Fare attenzione alla posizione dei valori decimali. Ad esempio per indicare il valore 2 inserire 200.

#### **ScontoCassa, Pos 315:**

(OBBLIGATORIO se da applicare) se presente, indica la percentuale dello sconto cassa o dello sconto modalità di pagamento (esempio: RD 30 GG sconto 3% = 4000 in campo "Pagamento" e 300 in campo "ScontoCassa"). Il valore, se indicato, deve sempre essere positivo. E' sempre uno sconto e mai una maggiorazione. Attenzione alla posizione dei valori decimali: ad esempio per indicare il valore 2,5 inserire 250.

#### **TsegnoS1, Pos 319:**

(OBBLIGATORIO se da applicare) Indica se il valore del campo seguente rappresenta uno sconto o una maggiorazione. "S"= sconto; "M"= maggiorazione.

#### **Tsconto1, Pos 320:**

(OBBLIGATORIO se da applicare) se presente, indica un ulteriore sconto o maggiorazione di testata. Il valore, se indicato, deve sempre essere positivo. Attenzione alla posizione dei valori decimali: ad esempio per indicare il valore 2,5 inserire 250.

#### **TsegnoS2, Pos 324:**

(OBBLIGATORIO se da applicare) indica se il valore del campo seguente rappresenta uno sconto o una maggiorazione. "S"= sconto; "M"= maggiorazione.

#### **Tsconto2, Pos 325:**

(OBBLIGATORIO se da applicare) se presente, indica un ulteriore sconto o maggiorazione di testata. Il valore, se indicato, deve sempre essere positivo. Attenzione alla posizione dei valori decimali: ad esempio per indicare il valore 2,5 inserire 250.

#### **Venditore, Pos 329**

(FACOLTATIVO) campo da compilare liberamente da parte di chi spedisce il documento.

#### **Operatore, Pos 379:**

(OBBLIGATORIO) campo da compilare liberamente da parte di chi spedisce il documento (quindi in caso d'ordine ci sarà l'operatore che lo ha inserito, in caso di DDT ci sarà l'operatore che lo ha emesso).

#### **E-mail, Pos 399:**

(FACOLTATIVO) eventuale indirizzo e-mail di chi ha emesso il documento.

#### **DataTx, Pos 449:**

(OBBLIGATORIO) data della trasmissione in formato YYYYMMDD. Non inserire punti, barre o altri elementi separatori.

**Nota bene**: NON LA DATA D'EMISSIONE DEL DOCUMENTO.

#### **OraTx, Pos 457:**

(OBBLIGATORIO) ora della trasmissione in formato HHMMSS. Non inserire punti, barre o altri elementi separatori.

#### **TotRigheDoc, Pos 463:**

(OBBLIGATORIO) numero totale dei record tipo "R" associati alla Testata per un controllo sulla completezza della trasmissione

**Nota bene**: OGNI TRASMISSIONE DEVE ESSERE RELATIVA AD UN SOLO DOCUMENTO.

#### **TotComDoc, Pos 469:**

(OBBLIGATORIO) numero totale dei record di tipo "C" associati alla testata, per un controllo sulla completezza della trasmissione

**Nota bene**:OGNI TRASMISSIONE DEVE ESSERE RELATIVA AD UN SOLO DOCUMENTO.

#### **LuogoCons, Pos 475:**

(FACOLTATIVO) descrizione del luogo di consegna convenuto, campo direttamente connesso alla tabella modalità di consegna.

#### **DescrPagamento, Pos 510:**

(FACOLTATIVO) descrizione dettagliata delle modalità di pagamento.

#### **TotRigheImp, Pos 550:**

(OBBLIGATORIO se presente almeno un record di tipo "I") numero totale dei record tipo "I" associati alla Testata per un controllo sulla completezza della trasmissione **Nota bene**:OGNI TRASMISSIONE DEVE ESSERE RELATIVA AD UN SOLO DOCUMENTO.

#### **Versione, Pos 556:**

(FACOLTATIVO) codice della versione del tracciato usata nel documento (esempio 1.2).

#### **Filler, Pos 561:**

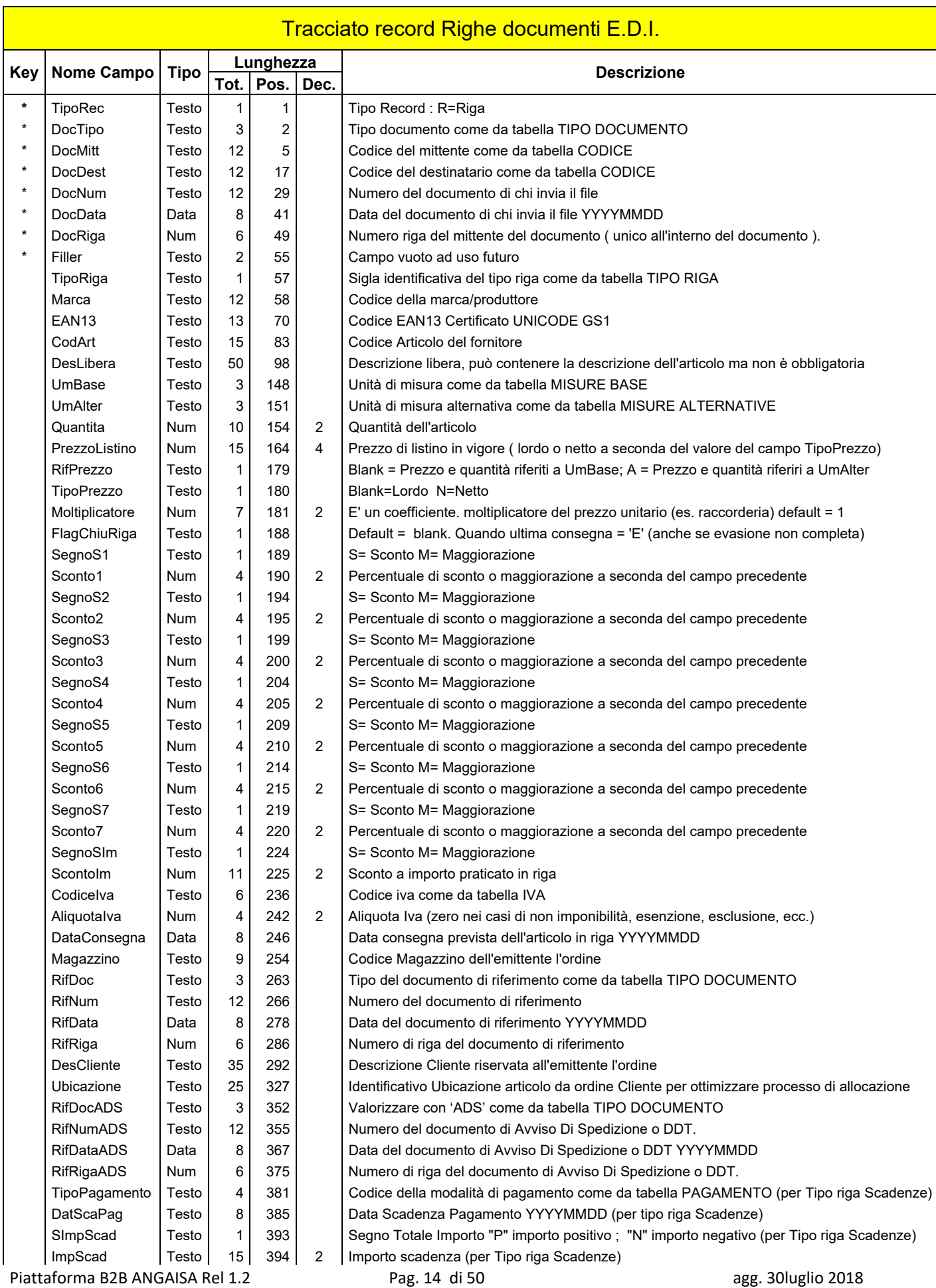

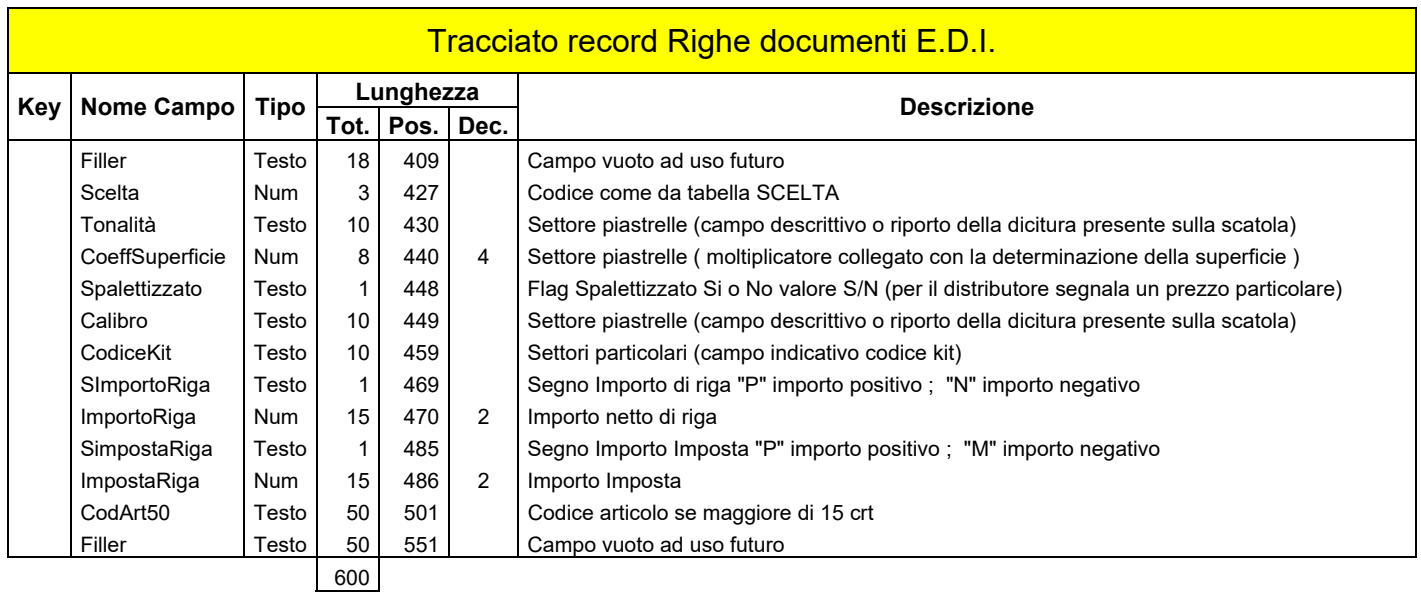

Allineamenti : Tutti i campi alfanumerici a SN ; tutti i campi numerici a DX ; campi data e numerici non significativi = zero

Per una descrizione approfondita del tracciato e delle regole di codifica si rimanda alle **regole ed Istruzioni di compilazione** e alle **Note Tecniche** 

## **Regole ed istruzioni di compilazione dei tracciati record della Piattaforma di e-commerce B2B ANGAISA**

## **Tracciato record RIGHE**

#### **TipoRec, Pos 001:**

(OBBLIGATORIO) Riferimento Tabella TIPO RECORD.

Immettere "T" se è un record di testata, "R" se è un record di riga, "C" se è un record di commento, "S" se è un record ad uso interno, "X" se è un record di estensione della riga, "I" se è un record di riga Imponibile, Imposta ed Esenzione, "P" se è un record di Piede Fattura.

Il record di tipo "C" consente l'inserimento di comunicazioni o commenti, con la possibilità di stampa o no. I commenti possono essere riferiti sia alla Testata sia alle Righe, per la compilazione del record tipo "C" vedere il tracciato COMMENTI.

Record di tipo "S", qualora dovesse essere ricevuto, va ignorato. Record utilizzabile per uso interno da entrambe le parti; per la compilazione del record tipo "S" vedere il tracciato USO INTERNO.

Record di tipo "X" si tratta di un estensione del record di riga di implementazione futura.

#### **DocTipo, Pos 002:**

(OBBLIGATORIO) ricodifica del proprio tipo documento secondo la tabella TIPO DOCUMENTO.

#### **DocMittente, Pos. 005:**

(OBBLIGATORIO) compilare inserendo il codice univoco del mittente assegnato da ANGAISA. Il codice è composto da 12 caratteri come da tabella CODICE.

#### **DocDest, Pos. 017:**

(OBBLIGATORIO) compilare inserendo il codice univoco del destinatario assegnato da ANGAISA. Il codice è composto da 12 caratteri come da tabella CODICE.

#### **DocNum, Pos. 029:**

(OBBLIGATORIO) numero del documento di chi invia il file, allineato a sinistra mantenendo gli zeri non significativi (esempio ordine numero 10, per chi tratta il campo numero ordine come numerico di 6, sarà "000010 ").

#### **DocData, Pos. 041:**

(OBBLIGATORIO) data del documento di chi invia il file, in formato YYYYMMDD. Non inserire punti, barre o altri elementi separatori.

#### **DocRiga, Pos 049:**

(OBBLIGATORIO) numero della riga del documento di chi invia il file, allineato a sinistra mantenendo gli zeri non significativi (esempio riga n. 1, per chi tratta il campo numero riga come numerico di 4, sarà "0001").

#### **Filler, Pos 055:**

#### **TipoRiga, Pos 057:**

(OBBLIGATORIO) tipo riga come da tabella TIPO RIGA.

#### **Se riga VALORE (trasporto, imballi, spese, emissione effetti, bollo effetti):**

Compilare tutta la chiave fino al numero riga, e mettere "T" o "I" o "S" o "E" o "B" nel tipo riga. Nella descrizione libera scrivere la causale dell'addebito, e utilizzare i campi prezzo di listino e sconti per imputare il valore da addebitare. Compilare poi i campi relativi al documento di riferimento.

#### **Se riga OMAGGIO o A TITOLO DI SCONTO**

#### **(di merce di propria produzione/commercializzazione e di merce NON di propria produzione/commercializzazione):**

Compilare interamente il record, e mettere "O" o "M" o "X" o "Z" nel tipo riga. Se si tratta di merce non di propria produzione/commercializzazione, non compilare i campi relativi al codice articolo, ma solo la descrizione. Il valore della merce deve sempre essere indicato, affinché gli omaggi possano rientrare o meno, se lo specifico caso è previsto dalla legge, nel calcolo dell'imponibile IVA. La merce ceduta a titolo di sconto non è sempre esclusa dal calcolo dell'IVA, vi rientra, infatti, se non è prevista contrattualmente e se è assoggettata ad un'aliquota superiore a quella degli altri beni della fornitura (vedi art. 15 c.1 n.2 DPR 633/72). I beni ceduti a titolo di sconto devono comunque essere indicati in fattura al valore normale come imponibili se soggetti IVA, e per sola evidenza negli altri casi.

#### **Se riga SCADENZA PAGAMENTO**

Compilare tutta la chiave fino al numero riga, e mettere "P" nel tipo riga. Per ogni record SCADENZA PAGAMENTO è obbligatorio compilare il tipo pagamento (campo TipPagamento) e la data scadenzata (campo DatScaPag). Utilizzare i campi segno importo scadenza (SImpScad) e importo scadenza (ImpScad) per specificare il segno e l'importo della scadenza.

Qui di seguito è illustrata la riga di tipo "A" (=articolo).

#### **Marca, Pos 058:**

(OBBLIGATORIO) può essere omessa solo se è indicato il codice EAN 13 o se il codice articolo è quello comunicato, con specifiche e tracciato ANGAISA, dal destinatario del documento.

#### **EAN13, Pos 070:**

(OBBLIGATORIO, se esiste) deve essere indicato solo per gli articoli con UNICODE EAN13 certificato, (non può essere una codifica interna del fornitore se questo non ha un proprio codice UNICODE GS1) Deve essere compilato interamente con le 13 cifre, rilevandolo dal listino elettronico in formato ANGAISA.

#### **CodArt, Pos 083:**

(OBBLIGATORIO) codice articolo del fornitore (da listino elettronico in formato ANGAISA). Se la lunghezza del codice dell'articolo è inferiore a 16 caratteri attualizzare questo campo e lasciare blank il campo CodArt50.

Se la lunghezza del codice dell'articolo è superiore a 15 caratteri lasciare blank questo campo e attualizzare il campo CodArt 50.

#### **DesLibera, Pos 098:**

(FACOLTATIVO) descrizione articolo.

#### **UmBase, Pos 148:**

(OBBLIGATORIA) unità di misura, come da tabella MISURE BASE. Indica l'unità di misura nella quale è espresso il valore del campo **Quantità**.

Si noti che **UmBase** è l'unità di misura di riferimento anche per le quantità specificate su tutti i documenti EDI della piattaforma, dall'ordine alla fattura.

#### **UmAlter, Pos 151:**

OBBLIGATORIA (se "Quantità" è maggiore di 1, altrimenti Blank) unità di misura alternativa come da tabella MISURE ALTERNATIVE. Descrive l'aspetto del confezionamento minimo acquistabile, dato da "**Quantità**" di "**UmBase**".

#### **Quantità, Pos 154:**

(OBBLIGATORIA) indica la quantità dell'articolo in ordine (nel caso il documento sia un ordine), confermata (nel caso il documento sia una conferma d'ordine), in spedizione (nel caso il documento sia un avviso di spedizione) fatturata (nel caso il documento sia una fattura). La quantità deve essere multipla del valore campo QUANTITA' sul Listino Elettronico per l'articolo in oggetto.

#### **PrezzoListino, Pos 164:**

(OBBLIGATORIO) prezzo di listino in vigore alla data d'emissione dell'ordine. Attenzione alla posizione dei valori decimali: ad esempio per indicare il prezzo 150 inserire 1500000.

#### **RifPrezzo, Pos 179:**

(OBBLIGATORIO) indica a quale unità di misura si riferiscono prezzo e quantità: blank= prezzo e quantità riferiti a unità di misura base; A= prezzo e quantità riferiti a unità di misura alternativa (confezione).

#### **TipoPrezzo, Pos 180:**

(OBBLIGATORIO) blank= lordo; "N"= netto.

#### **Moltiplicatore, Pos 181:**

(OBBLIGATORIO se è stato specificato il prezzo di listino) è un coefficiente di moltiplicazione per il prezzo unitario (es. per i raccordi). Attenzione alla posizione dei valori decimali: ad esempio per indicare il valore 25,4 inserire 2540. Il DEFAULT è 1 (inserire 0000100).

#### **FlagChiuRiga, Pos 188:**

(OBBLIGATORIO) si deve mettere una "E" di evasione riga solo sul D.D.T. all'ultima consegna a fronte di quella riga, anche se la riga s'intende saldata pur non avendo consegnato l'intera quantità richiesta.

#### **SegnoS1, Pos 189:**

(OBBLIGATORIO se è un componente del prezzo) indica se il valore del campo seguente rappresenta uno sconto o una maggiorazione. "S"= sconto; "M"= maggiorazione.

#### **Sconto1, Pos 190:**

(OBBLIGATORIO se è un componente del prezzo) se presente, indica la percentuale del primo sconto o maggiorazione di riga. Il valore, se indicato, deve sempre essere positivo. Attenzione alla posizione dei valori decimali: ad esempio per indicare il valore 2,5 inserire 250.

#### **SegnoS2, Pos 194:**

(OBBLIGATORIO se è un componente del prezzo) indica se il valore del campo seguente rappresenta uno sconto o una maggiorazione. "S"= sconto; "M"= maggiorazione.

#### **Sconto2, Pos 195:**

(OBBLIGATORIO se è un componente del prezzo) se presente, indica la percentuale del secondo sconto o maggiorazione di riga. Il valore, se indicato, deve sempre essere positivo. Attenzione alla posizione dei valori decimali: ad esempio per indicare il valore 2,5 inserire 250.

#### **SegnoS3, Pos 199:**

(OBBLIGATORIO se è un componente del prezzo) indica se il valore del campo seguente rappresenta uno sconto o una maggiorazione. "S"= sconto; "M"= maggiorazione.

#### **Sconto3, Pos 200:**

(OBBLIGATORIO se è un componente del prezzo) se presente, indica la percentuale del terzo sconto o maggiorazione di riga. Il valore, se indicato, deve sempre essere positivo. Attenzione alla posizione dei valori decimali: ad esempio per indicare il valore 2,5 inserire 250.

#### **SegnoS4, Pos 204:**

(OBBLIGATORIO se è un componente del prezzo) indica se il valore del campo seguente rappresenta uno sconto o una maggiorazione. "S"= sconto; "M"= maggiorazione.

#### **Sconto4, Pos 205:**

(OBBLIGATORIO se è un componente del prezzo) se presente, indica la percentuale del quarto sconto o maggiorazione di riga. Il valore, se indicato, deve sempre essere positivo. Attenzione alla posizione dei valori decimali: ad esempio per indicare il valore 2,5 inserire 250.

#### **SegnoS5, Pos 209:**

(OBBLIGATORIO se è un componente del prezzo) indica se il valore del campo seguente rappresenta uno sconto o una maggiorazione. "S"= sconto; "M"= maggiorazione.

#### **Sconto5, Pos 210:**

(OBBLIGATORIO se è un componente del prezzo) se presente, indica la percentuale del quinto sconto o maggiorazione di riga. Il valore, se indicato, deve sempre essere positivo. Attenzione alla posizione dei valori decimali: ad esempio per indicare il valore 2,5 inserire 250.

#### **SegnoS6, Pos 214:**

(OBBLIGATORIO se è un componente del prezzo) indica se il valore del campo seguente rappresenta uno sconto o una maggiorazione. "S"= sconto; "M"= maggiorazione.

#### **Sconto6, Pos 215:**

(OBBLIGATORIO se è un componente del prezzo) se presente, indica la percentuale del sesto sconto o maggiorazione di riga. Il valore, se indicato, deve sempre essere positivo. Attenzione alla posizione dei valori decimali: ad esempio per indicare il valore 2,5 inserire 250.

#### **SegnoS7, Pos 219:**

(OBBLIGATORIO se è un componente del prezzo) indica se il valore del campo seguente rappresenta uno sconto o una maggiorazione. "S"= sconto; "M"= maggiorazione.

#### **Sconto7, Pos 220:**

(OBBLIGATORIO se è un componente del prezzo) se presente, indica la percentuale del settimo sconto o maggiorazione di riga. Il valore, se indicato, deve sempre essere positivo. Attenzione alla posizione dei valori decimali: ad esempio per indicare il valore 2,5 inserire 250.

Piattaforma B2B ANGAISA Rel 1.2 Pag. 19 di 50 agg. 30luglio 2018

#### **SegnoSIm, Pos 224:**

(OBBLIGATORIO se è un componente del prezzo) indica se il valore del campo seguente rappresenta uno sconto o una maggiorazione. "S"= sconto; "M"= maggiorazione.

#### **ScontoIm, Pos 225:**

(OBBLIGATORIO se è un componente del prezzo) sconto a importo sulla riga. Il valore, se indicato, deve sempre essere positivo.

Attenzione alla posizione dei valori decimali: ad esempio per indicare il valore 2,5 inserire 250..

#### **CodiceIva, Pos 236:**

(OBBLIGATORIO) aliquota IVA come da tabella IVA.

#### **AliquotaIva, Pos 242:**

(OBBLIGATORIO) aliquota IVA da applicare alla voce in riga; nei casi di non imponibilità, esenzione, esclusione, non assoggettabilità, contiene zeri.

Attenzione alla posizione dei valori decimali: ad esempio per indicare il valore 22 inserire 2200.

#### **DataConsegna, Pos 246:**

(OBBLIGATORIO) data della consegna (su ordine sarà la data richiesta, su conferma ordine la data prevista, su DDT la data effettiva) dell'articolo, in formato YYYYMMDD. Non inserire punti, barre o altri elementi separatori.

#### **Magazzino, Pos 254:**

(FACOLTATIVO, ma, se lo indica il distributore, il produttore lo deve restituire) magazzino di carico merce del distributore.

#### **RifDoc, Pos 263:**

(OBBLIGATORIO) indica il tipo di documento di riferimento, come da tabella TIPO DOCUMENTO. Sarà blank solo se in chiave primaria c'è un ordine.

#### **RifNum, Pos 266:**

(OBBLIGATORIO) contiene il numero del documento cui si riferisce questa riga (cioè, ad esempio con un DDT, nella chiave primaria avremo il numero del DDT del produttore, e in questa il numero dell'ordine del distributore cui fa riferimento quel DDT). Sarà blank solo se in chiave primaria c'è un ordine.

#### **RifData, Pos 278:**

(OBBLIGATORIO) contiene la data del documento cui si riferisce questa riga (cioè, ad esempio con un DDT, nella chiave primaria avremo la data del DDT del produttore, e in questa la data dell'ordine del distributore cui fa riferimento quel DDT), in formato YYYYMMDD. Non inserire punti, barre o altri elementi separatori.

Sarà 0 solo se in chiave primaria c'è un ordine.

#### **RifRiga, Pos 286:**

(OBBLIGATORIO) contiene il numero di riga del documento cui si riferisce questa riga (cioè, ad esempio con un DDT, nella chiave primaria avremo il numero di riga del DDT del produttore, e in questa il numero di riga dell'ordine del distributore cui fa riferimento quel DDT). Sarà 0 solo se in chiave primaria c'è un ordine.

#### **DesCliente, Pos 292:**

(FACOLTATIVO, ma, se la indica il distributore, il produttore la deve restituire) è un campo in cui il distributore può scrivere il riferimento all'ordine del proprio cliente, quindi ogni distributore lo compila liberamente (può contenere un nominativo, un codice cliente, un numero d'ordine cliente, ecc.…).

#### **Ubicazione, Pos 327:**

(FACOLTATIVO, ma, se la indica il distributore, il produttore la deve restituire) è un campo in cui il distributore può scrivere l'identificativo Ubicazione dell'articolo nel proprio magazzino, quindi ogni distributore lo compila liberamente.

#### **RifDocADS, Pos 352:**

(FACOLTATIVO) indica il tipo di documento di riferimento, come da tabella TIPO DOCUMENTO. Trattandosi dei riferimenti all'Avviso di Spedizione, valorizzare con "ADS". Nel caso di una Fattura Immediata, questo campo sarà vuoto.

#### **RifNumADS, Pos 355:**

(FACOLTATIVO) contiene il numero del documento Avviso di Spedizione cui si riferisce questa riga. Nel caso di una Fattura Immediata, questo campo sarà vuoto.

#### **RifDataADS, Pos 367:**

(FACOLTATIVO) contiene la data del documento Avviso di Spedizione cui si riferisce questa riga. Nel caso di una Fattura Immediata, questo campo sarà vuoto.

#### **RifRigaADS, Pos 375:**

(FACOLTATIVO) contiene il numero di riga dell'Avviso di Spedizione cui si riferisce questa riga (ad esempio con una Fattura, nella chiave primaria avremo il numero di riga della Fattura del produttore, e in questo campo il numero di riga dell'Avviso di Spedizione cui fa riferimento la Fattura).

Nel caso di una Fattura Immediata, il campo conterrà 0.

#### **TipoPagamento, Pos 381:**

(OBBLIGATORIO per record riga Scadenza, altrimenti blank) codice della modalità di pagamento della scadenza, ricodificato secondo la tabella PAGAMENTO.

#### **DocData, Pos. 385:**

(OBBLIGATORIO per record riga Scadenza, altrimenti blank) data scadenza del pagamento, in formato YYYYMMDD. Non inserire punti, barre o altri elementi separatori.

#### **SImpScad, Pos 393:**

(OBBLIGATORIO per record riga Scadenza, altrimenti blank) segno dell'importo totale del pagamento. "P" se importo positivo, "N" se importo negativo.

#### **ImpScad, Pos 394:**

(OBBLIGATORIO per record riga Scadenza, altrimenti blank) importo della scadenza. Attenzione alla posizione dei valori decimali: ad esempio per indicare l'importo 150 inserire 000000000015000.

#### **Filler, Pos 409:**

#### **Scelta, Pos 427:**

(OBBLIGATORIO solo per piastrelle, altrimenti blank) codice scelta come da tabella SCELTA.

#### **Tonalità, Pos 430:**

(OBBLIGATORIO solo per piastrelle, altrimenti blank) il distributore non è in grado di indicarla all'atto del 1° ordine, deve invece compilare questo campo il produttore sul DDT, riportando possibilmente la dicitura presente sulla scatola.

#### **CoeffSuperficie, Pos 440:**

(OBBLIGATORIO solo per piastrelle, altrimenti 0) moltiplicatore collegato con la determinazione della superficie. Fare attenzione alla posizione dei valori decimali. Ad esempio per indicare il coefficiente 4,2 inserire 42000.

#### **Spalettizzato, Pos 448:**

(OBBLIGATORIO solo per piastrelle, altrimenti blank). S= sì; N= no.

#### **Calibro, Pos 449:**

(OBBLIGATORIO solo per piastrelle, altrimenti 0) il distributore non è in grado di indicarlo all'atto del 1° ordine, deve invece compilare questo campo il produttore nel DDT, riportando possibilmente la dicitura presente sulla scatola.

#### **CodiceKit, Pos 459:**

(FACOLTATIVO) indica il codice di particolari assemblati e trattati come unico articolo.

#### **SImportoRiga, Pos 469:**

(OBBLIGATORIO per Tipo Documento FAT-NAD-NCR altrimenti blank) segno importo di riga. "P" se importo positivo, "N" se importo negativo.

#### **ImportoRiga, Pos 470:**

(OBBLIGATORIO) importo netto di riga, rappresenta il prodotto della quantità per il prezzo unitario, determinato attraverso l'applicazione di sconti e maggiorazioni in riga.

#### **SImpostaRiga, Pos 485:**

(OBBLIGATORIO per Tipo Documento FAT-NAD-NCR altrimenti blank) segno dell'imposta di riga. "P" se importo positivo, "N" se importo negativo.

#### **ImpostaRiga, Pos 486:**

(OBBLIGATORIO per Tipo Documento FAT-NAD-NCR altrimenti blank) valore dell'imposta netta di riga. Attenzione alla posizione dei valori decimali: ad esempio per indicare il totale imponibile 150 inserire 15000.

#### **CodArt50, Pos 501:**

(FACOLTATIVO, ma, se lo indica il distributore, il produttore lo deve restituire) campo che il distributore può utilizzare per specificare il codice articolo produttore da ordinare, qualora questo non disponga della codifica EAN13 e sia più lungo di 15 caratteri.

Se la lunghezza del codice dell'articolo è inferiore a 16 caratteri lasciare questo campo blank ed attualizzare il campo CodArt.

Se la lunghezza del codice dell'articolo è superiore a 15 caratteri attualizzare questo campo e lasciare blank il campo CodArt.

#### **Filler, Pos 551:**

#### **Tracciato record I - Imponibile/Imposte/Esenzioni per Fatture - Note Addebito - Note Accredito E.D.I.**

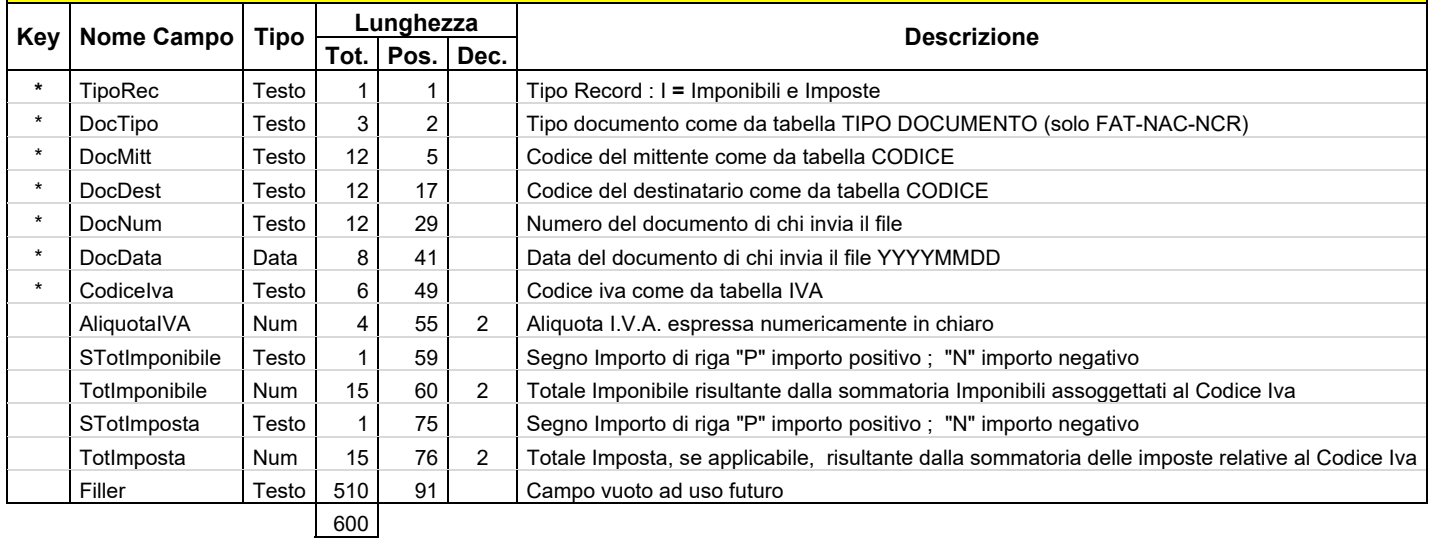

Allineamenti : Tutti i campi alfanumerici a SN ; tutti i campi numerici a DX ; campi data e numerici non significativi = zero

Per una descrizione approfondita del tracciato e delle regole di codifica si rimanda alle **Istruzioni di compilazione** e alle **Note Tecniche** 

## **Regole ed istruzioni di compilazione dei tracciati record della Piattaforma di e-commerce B2B ANGAISA**

## **Tracciato record IMPONIBILI, IMPOSTE ED ESENZIONI**

#### **TipoRec, Pos 001:**

#### (OBBLIGATORIO) Riferimento Tabella TIPO RECORD.

Immettere "T" se è un record di testata, "R" se è un record di riga, "C" se è un record di commento, "S" se è un record ad uso interno, "X" se è un record di estensione della riga, "I" se è un record di riga Imponibile, Imposta ed Esenzione, "P" se è un record di Piede Fattura.

Il record di tipo "C" consente l'inserimento di comunicazioni o commenti, con la possibilità di stampa o no. I commenti possono essere riferiti sia alla Testata sia alle Righe, per la compilazione del record tipo "C" vedere il tracciato COMMENTI.

Record di tipo "S", qualora dovesse essere ricevuto, va ignorato. Record utilizzabile per uso interno da entrambe le parti; per la compilazione del record tipo "S" vedere il tracciato USO INTERNO.

Record di tipo "X" si tratta di un estensione del record di riga di implementazione futura.

#### **DocTipo, Pos. 002:**

(OBBLIGATORIO) codifica del tipo documento secondo la tabella TIPO DOCUMENTO. Essendo un record Imponibili, Imposte ed Esenzioni sono ammessi solo i valori FAT-NAC-NCR.

#### **DocMitt, Pos. 005:**

(OBBLIGATORIO) compilare inserendo il codice univoco del mittente assegnato da ANGAISA. Il codice è composto da 12 caratteri come da tabella CODICE.

#### **DocDest, Pos. 017:**

(OBBLIGATORIO) compilare inserendo il codice univoco del destinatario assegnato da ANGAISA. Il codice è composto da 12 caratteri come da tabella CODICE.

#### **DocNum, Pos. 029:**

(OBBLIGATORIO) numero del documento di chi invia il file, allineato a sinistra mantenendo gli zeri non significativi (esempio ordine n. 10, per chi tratta il campo numero ordine come numerico di 6, sarà "000010 ").

#### **DocData, Pos. 041:**

(OBBLIGATORIO) data del documento di chi invia il file, in formato YYYYMMDD. Non inserire punti, barre o altri elementi separatori.

#### **CodiceIVA, Pos 049:**

(OBBLIGATORIO) aliquota IVA come da tabella IVA.

#### **AliquotaIva, Pos 055:**

(OBBLIGATORIO) aliquota IVA applicata alla riga; nei casi di non imponibilità, esenzione, esclusione o non assoggettabilità, contiene 0.

Attenzione alla posizione dei valori decimali: ad esempio per indicare il valore 22 inserire 2200.

#### **STotImponibile, Pos 059:**

(OBBLIGATORIO) segno del totale imponibile relativo al **CodiceIva** in chiave. "P" se imponibile positivo, "N" se imponibile negativo.

#### **TotImponibile, Pos 060:**

(OBBLIGATORIO) totale imponibile risultante dalla sommatoria Imponibili assoggettati al **CodiceIVA** in chiave.

Attenzione alla posizione dei valori decimali: ad esempio per indicare il totale imponibile 150 inserire 15000.

#### **STotImposta, Pos 075:**

(OBBLIGATORIO) segno del totale imposta relativo al **CodiceIva** in chiave. "P" se imposta positiva, "N" se imposta negativa.

#### **TotImposta, Pos 076:**

(OBBLIGATORIO) totale imposta, se applicabile, risultante dalla sommatoria delle imposte relative al **CodiceIva** in chiave.

Attenzione alla posizione dei valori decimali: ad esempio per indicare il totale imponibile 150 inserire 15000.

#### **Filler, Pos 091:**

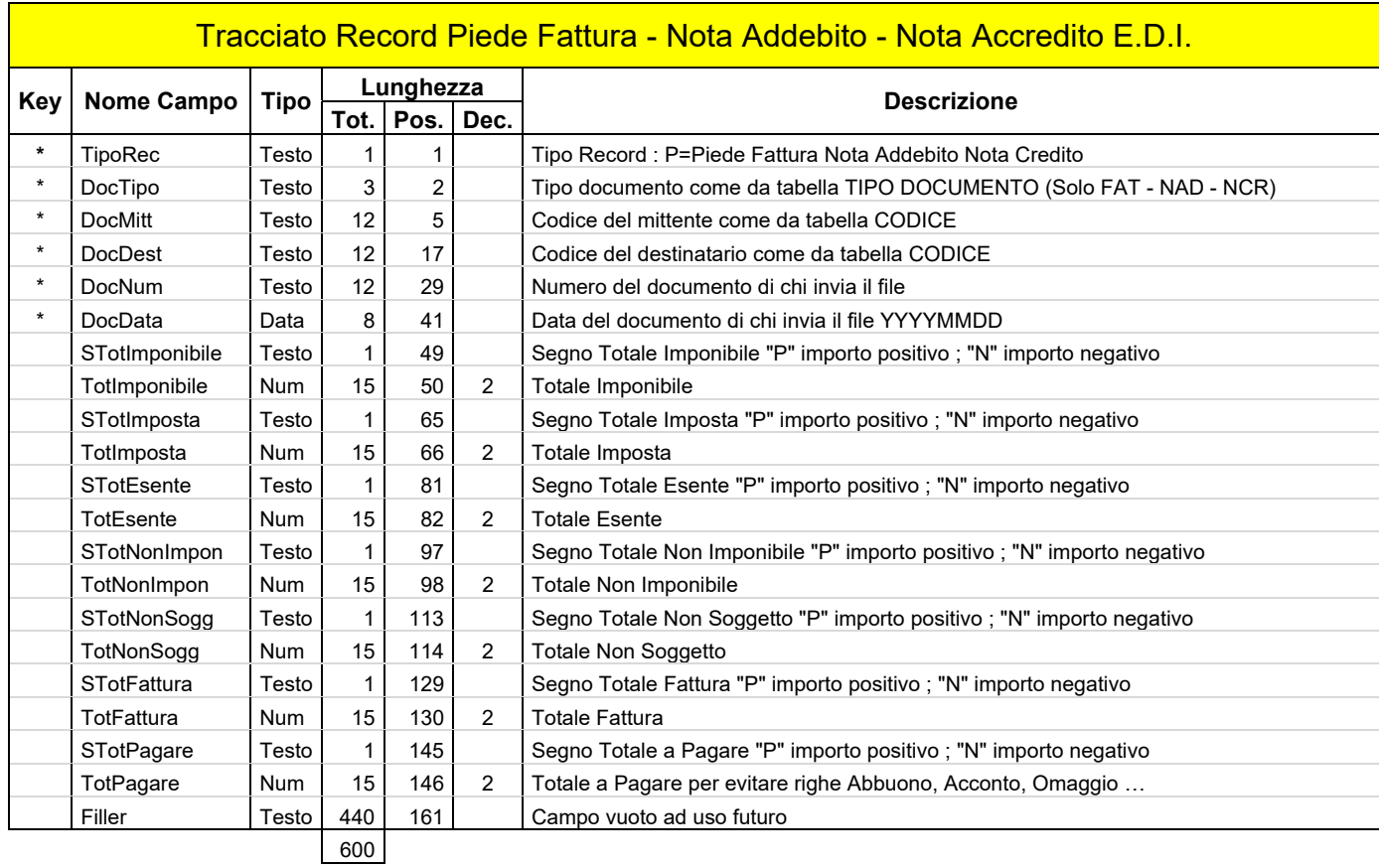

Allineamenti : Tutti i campi alfanumerici a SN ; tutti i campi numerici a DX ; campi data e numerici non significativi = zero

Per una descrizione approfondita del tracciato e delle regole di codifica si rimanda alle **regole ed Istruzioni di compilazione** e alle **Note Tecniche**

## **Regole ed istruzioni di compilazione dei tracciati record della Piattaforma di e-commerce B2B ANGAISA**

## **Tracciato record PIEDE Fattura-Nota Addebito-Nota Credito**

#### **TipoRec, Pos 001:**

(OBBLIGATORIO) Riferimento Tabella TIPO RECORD.

Immettere "T" se è un record di testata, "R" se è un record di riga, "C" se è un record di commento, "S" se è un record ad uso interno, "X" se è un record di estensione della riga, "I" se è un record di riga Imponibile, Imposta ed Esenzione, "P" se è un record di Piede Fattura.

Il record di tipo "C" consente l'inserimento di comunicazioni o commenti, con la possibilità di stampa o no. I commenti possono essere riferiti sia alla Testata sia alle Righe, per la compilazione del record tipo "C" vedere il tracciato COMMENTI.

Record di tipo "S", qualora dovesse essere ricevuto, va ignorato. Record utilizzabile per uso interno da entrambe le parti; per la compilazione del record tipo "S" vedere il tracciato USO INTERNO.

Record di tipo "X" si tratta di un estensione del record di riga di implementazione futura.

**Nota Bene:** E' ammessa la presenza di un solo record di tipo "P" nel file.

#### **DocTipo, Pos. 002:**

(OBBLIGATORIO) codifica del tipo documento secondo la tabella TIPO DOCUMENTO. Essendo un record Piede sono ammessi solo i valori FAT-NAC-NCR.

#### **DocMitt, Pos. 005:**

(OBBLIGATORIO) compilare inserendo il codice univoco del mittente assegnato da ANGAISA. Il codice è composto da 12 caratteri come da tabella CODICE.

#### **DocDest, Pos. 017:**

(OBBLIGATORIO) compilare inserendo il codice univoco del destinatario assegnato da ANGAISA. Il codice è composto da 12 caratteri come da tabella CODICE.

#### **DocNum, Pos. 029:**

(OBBLIGATORIO) numero del documento di chi invia il file, allineato a sinistra mantenendo gli zeri non significativi (esempio ordine n. 10, per chi tratta il campo numero ordine come numerico di 6, sarà "000010 ").

#### **DocData, Pos. 041:**

(OBBLIGATORIO) data del documento di chi invia il file, in formato YYYYMMDD. Non inserire punti, barre o altri elementi separatori.

#### **STotImponibile, Pos 049:**

(OBBLIGATORIO) segno del totale imponibile del documento. "P" se imponibile positivo, "N" se imponibile negativo.

#### **TotImponibile, Pos 050:**

(OBBLIGATORIO) totale imponibile del documento. Attenzione alla posizione dei valori decimali: ad esempio per indicare il totale imponibile 150 inserire 15000.

#### **STotImposta, Pos 065:**

(OBBLIGATORIO) segno del totale imposta del documento. "P" se imposta positiva, "N" se imposta negativa.

#### **TotImposta, Pos 066:**

(OBBLIGATORIO) totale imposta. Attenzione alla posizione dei valori decimali: ad esempio per indicare il totale imponibile 150 inserire 15000.

#### **STotEsente, Pos 081:**

(OBBLIGATORIO) segno dell'importo totale esente del documento. "P" se importo positivo, "N" se importo negativo.

#### **TotEsente, Pos 082:**

(OBBLIGATORIO) importo totale esente. Attenzione alla posizione dei valori decimali: ad esempio per indicare il totale imponibile 150 inserire 15000.

#### **STotNonImpon, Pos 097:**

(OBBLIGATORIO) segno dell'importo totale non imponibile del documento. "P" se importo positivo, "N" se importo negativo.

#### **TotNonImpon, Pos 098:**

(OBBLIGATORIO) importo totale non imponibile. Attenzione alla posizione dei valori decimali: ad esempio per indicare il totale imponibile 150 inserire 15000.

#### **STotNonSogg, Pos 113:**

(OBBLIGATORIO) segno dell'importo totale non soggetto ad imposta del documento. "P" se importo positivo, "N" se importo negativo.

#### **TotNonSogg, Pos 114:**

(OBBLIGATORIO) importo totale non soggetto ad imposta Attenzione alla posizione dei valori decimali: ad esempio per indicare il totale imponibile 150 inserire 15000.

#### **STotFattura, Pos 129:**

(OBBLIGATORIO) segno dell'importo totale del documento. "P" se importo positivo, "N" se importo negativo.

#### **TotFattura, Pos 130:**

(OBBLIGATORIO) totale del documento. Attenzione alla posizione dei valori decimali: ad esempio per indicare il totale imponibile 150 inserire 15000.

#### **STotPagare, Pos 145:**

(OBBLIGATORIO) segno dell'importo totale a pagare del documento. "P" se importo positivo, "N" se importo negativo.

#### **TotPagare, Pos 146:**

(OBBLIGATORIO) importo totale a pagare del documento. Attenzione alla posizione dei valori decimali: ad esempio per indicare il totale imponibile 150 inserire 15000.

#### **Filler, Pos 161:**

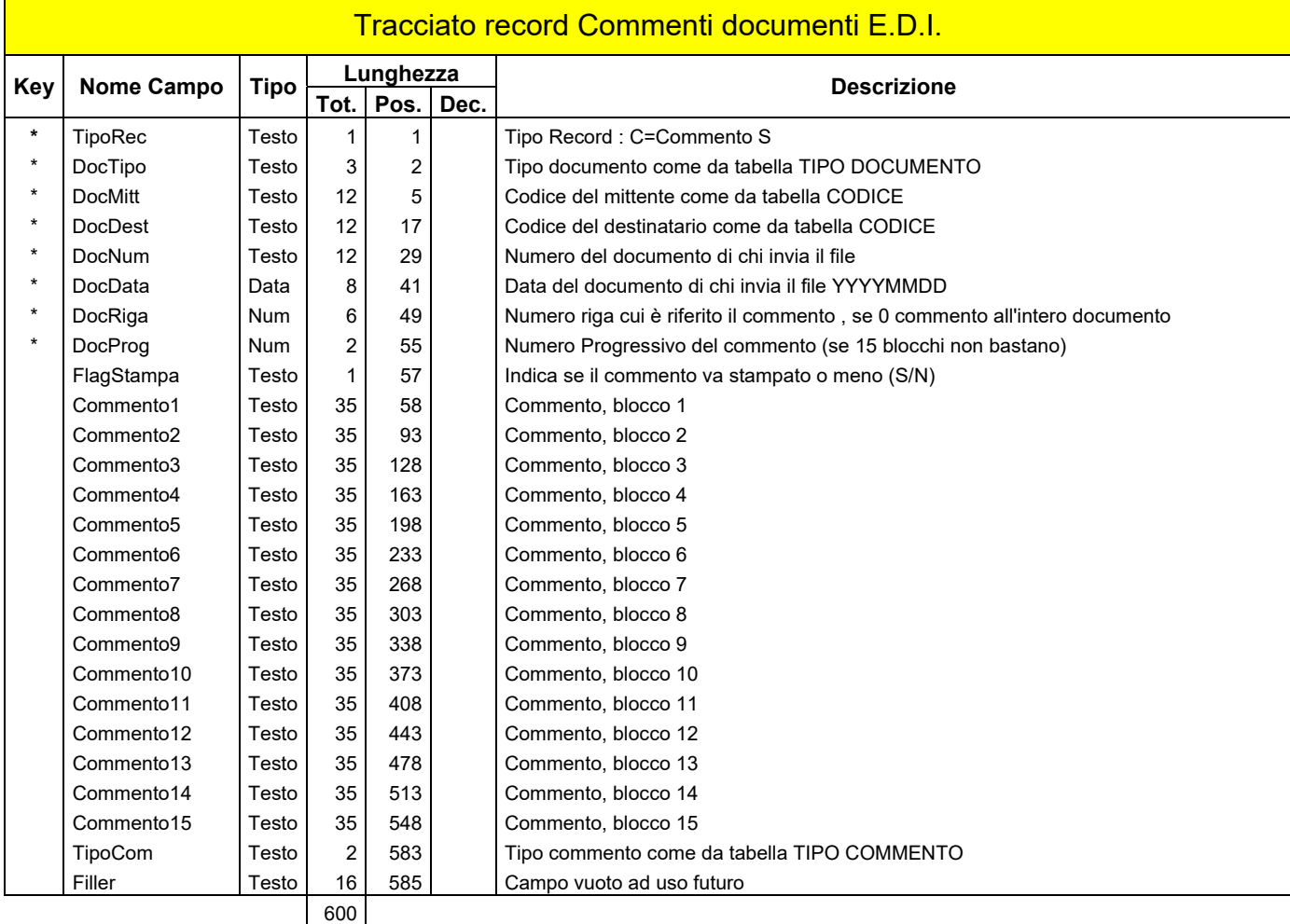

Allineamenti : Tutti i campi alfanumerici a SN ; tutti i campi numerici a DX ; campi data e numerici non significativi = zero

Per una descrizione approfondita del tracciato e delle regole di codifica si rimanda alle **regole ed Istruzioni di compilazione** e alle **Note Tecniche**

## **Regole ed istruzioni di compilazione dei tracciati record della Piattaforma di e-commerce B2B ANGAISA**

## **Tracciato record COMMENTI**

#### **TipoRec, Pos 001:**

(OBBLIGATORIO) Riferimento Tabella TIPO RECORD.

Immettere "T" se è un record di testata, "R" se è un record di riga, "C" se è un record di commento, "S" se è un record ad uso interno, "X" se è un record di estensione della riga, "I" se è un record di riga Imponibile, Imposta ed Esenzione, "P" se è un record di Piede Fattura.

Il record di tipo "C" consente l'inserimento di comunicazioni o commenti, con la possibilità di stampa o no. I commenti possono essere riferiti sia alla Testata sia alle Righe, per la compilazione del record tipo "C" vedere il tracciato COMMENTI.

Record di tipo "S", qualora dovesse essere ricevuto, va ignorato. Record utilizzabile per uso interno da entrambe le parti; per la compilazione del record tipo "S" vedere il tracciato USO INTERNO.

Record di tipo "X" si tratta di un estensione del record di riga di implementazione futura.

#### **DocTipo, Pos 002:**

(OBBLIGATORIO) ricodifica del proprio tipo documento secondo la tabella TIPO DOCUMENTO.

#### **DocMittente, Pos. 005:**

(OBBLIGATORIO) compilare inserendo il codice univoco del mittente assegnato *da* ANGAISA. Il codice è composto da 12 caratteri come da tabella CODICE.

#### **DocDest, Pos. 017:**

(OBBLIGATORIO) compilare inserendo il codice univoco del destinatario assegnato da ANGAISA. Il codice è composto da 12 caratteri come da tabella CODICE.

#### **DocNum, Pos. 029:**

(OBBLIGATORIO) numero del documento di chi invia il file, allineato a sinistra mantenendo gli zeri non significativi (esempio ordine n. 10, per chi tratta il campo numero ordine come numerico di 6, sarà "000010 ").

#### **DocData, Pos. 041:**

(OBBLIGATORIO) data del documento di chi invia il file, in formato YYYYMMDD. Non inserire punti, barre o altri elementi separatori.

#### **DocRiga, Pos 049:**

(OBBLIGATORIO) numero della riga cui si riferisce il commento, se 0 indica che il commento è riferito all'intero documento.

#### **DocProg, Pos 055:**

(OBBLIGATORIO) numero progressivo dei record di commento riferiti alla stessa riga quando 15 blocchi da 35 caratteri non sono sufficienti.

#### **FlagStampa, Pos 057:**

(OBBLIGATORIO) può assumere valori "S" o "N" e indica se il commento deve essere stampato o no. Valore di default= "S".

Piattaforma B2B ANGAISA Rel 1.2 Pag. 30 di 50 agg. 30 agg. 30 luglio 2018

#### **Commento1, Pos 058:**

(FACOLTATIVO) è il primo di 15 blocchi da 35 caratteri utilizzabili liberamente per commenti riferiti ad una singola riga o all'intero documento.

#### **Commento2, Pos 093... Commento15, Pos 548**:

(FACOLTATIVO) blocchi da 35 caratteri utilizzabili liberamente per commenti riferiti ad una singola riga o all'intero documento.

Qualora sia necessario superare i 15 blocchi di commento è sufficiente generare un ulteriore record di tipo "C", con gli stessi riferimenti di chiave incrementando di un'unità unicamente il campo DocProg.

#### **TipoCom, Pos 583:**

(FACOLTATIVO) identifica il tipo commento.

Ogni fornitore comunica ai propri clienti le tipologie di commento che intende adottare per generare specifici automatismi nel trattamento dei dati (vedi tabella di esempio "Tipi Commento").

#### **Filler, Pos 585:**

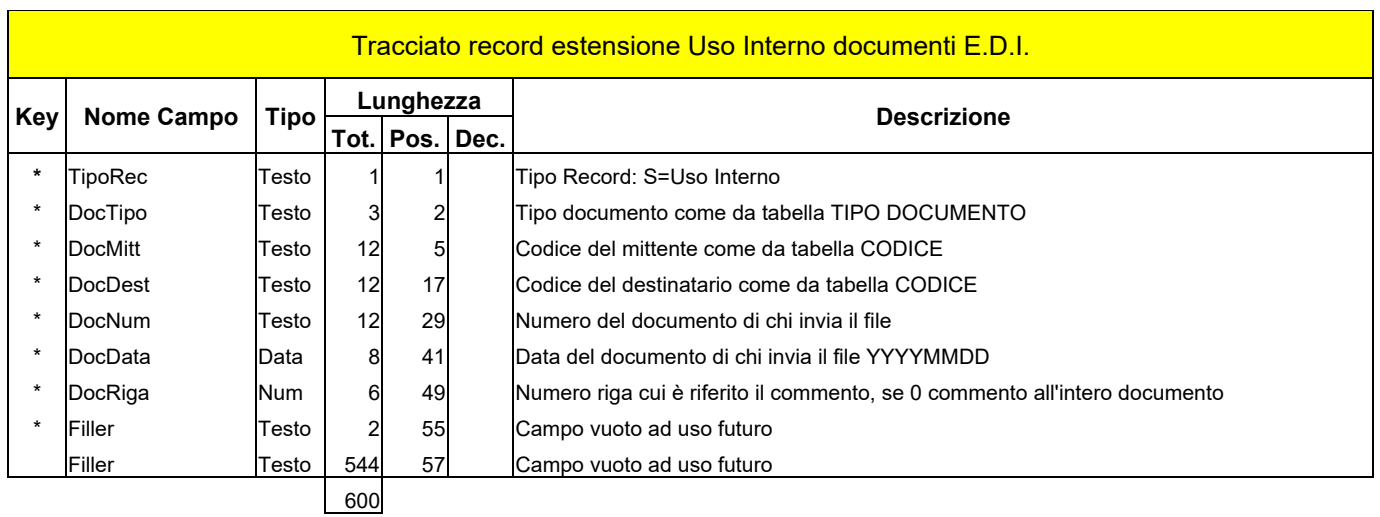

Allineamenti : Tutti i campi alfanumerici a SN ; tutti i campi numerici a DX ; campi data e numerici non significativi = zero

Per una descrizione approfondita del tracciato e delle regole di codifica si rimanda alle **regole ed Istruzioni di compilazione** e alle **Note Tecniche**

## **Regole ed istruzioni di compilazione dei tracciati record della Piattaforma di e-commerce B2B ANGAISA**

### **Tracciato record Uso Interno §**

#### **TipoRec, Pos 001:**

(OBBLIGATORIO) Riferimento Tabella TIPO RECORD.

Immettere "T" se è un record di testata, "R" se è un record di riga, "C" se è un record di commento, "S" se è un record ad uso interno, "X" se è un record di estensione della riga, "I" se è un record di riga Imponibile, Imposta ed Esenzione, "P" se è un record di Piede Fattura.

Il record di tipo "C" consente l'inserimento di comunicazioni o commenti, con la possibilità di stampa o no. I commenti possono essere riferiti sia alla Testata sia alle Righe, per la compilazione del record tipo "C" vedere il tracciato COMMENTI.

Record di tipo "S", qualora dovesse essere ricevuto, va ignorato. Record utilizzabile per uso interno da entrambe le parti; per la compilazione del record tipo "S" vedere il tracciato USO INTERNO.

Record di tipo "X" si tratta di un estensione del record di riga di implementazione futura.

#### **DocTipo, Pos 002:**

(OBBLIGATORIO) ricodifica del proprio tipo documento secondo la tabella TIPO DOCUMENTO.

#### **DocMittente, Pos. 005:**

(OBBLIGATORIO) compilare inserendo il codice univoco del mittente assegnato *da* ANGAISA. Il codice è composto da 12 caratteri come da tabella CODICE.

#### **DocDest, Pos. 017:**

(OBBLIGATORIO) compilare inserendo il codice univoco del destinatario assegnato da ANGAISA. Il codice è composto da 12 caratteri come da tabella CODICE.

#### **DocNum, Pos. 029:**

(OBBLIGATORIO) numero del documento di chi invia il file, allineato a sinistra mantenendo gli zeri non significativi (esempio ordine n. 10, per chi tratta il campo numero ordine come numerico di 6, sarà "000010 ").

#### **DocData, Pos. 041:**

(OBBLIGATORIO) data del documento di chi invia il file, in formato YYYYMMDD. Non inserire punti, barre o altri elementi separatori.

#### **DocRiga, Pos 049:**

(OBBLIGATORIO) numero della riga cui si riferisce il record di estensione.

#### **Filler, Pos 055:**

Campo vuoto ad uso futuro.

#### **Filler, Pos 057:**

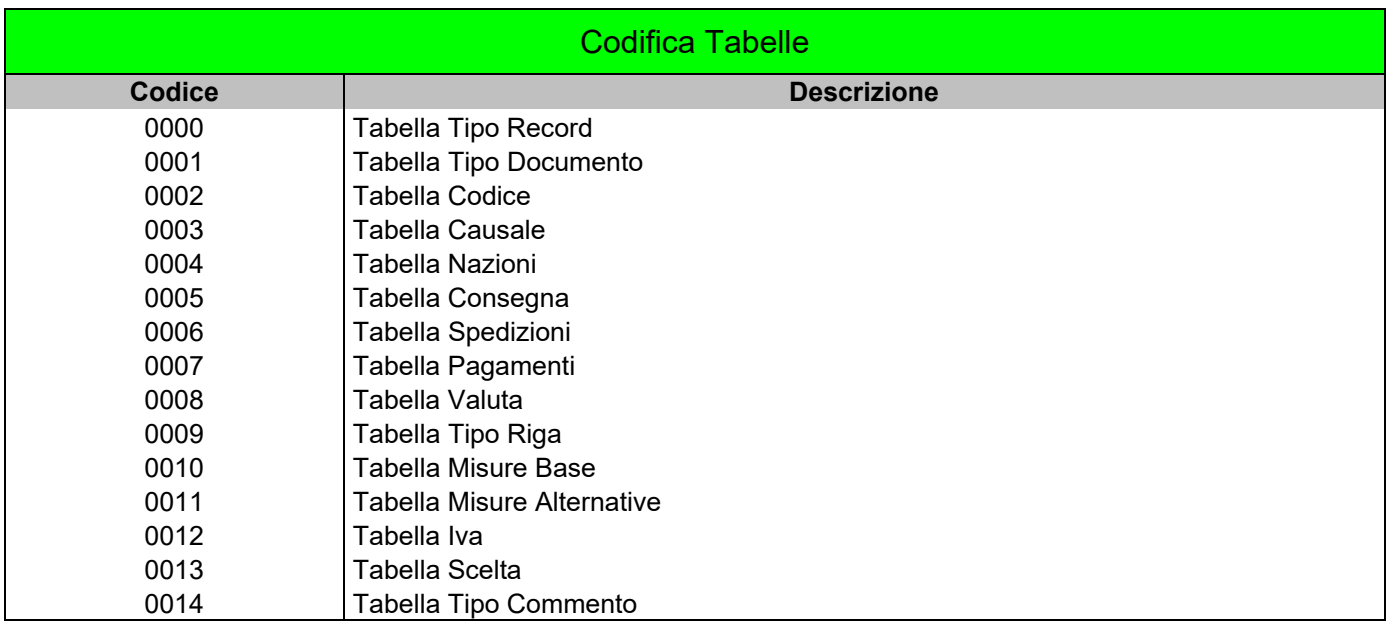

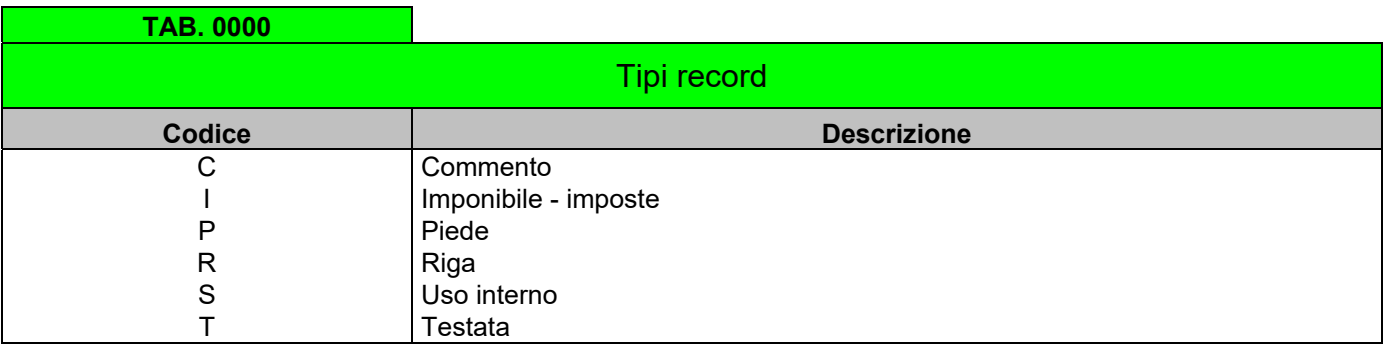

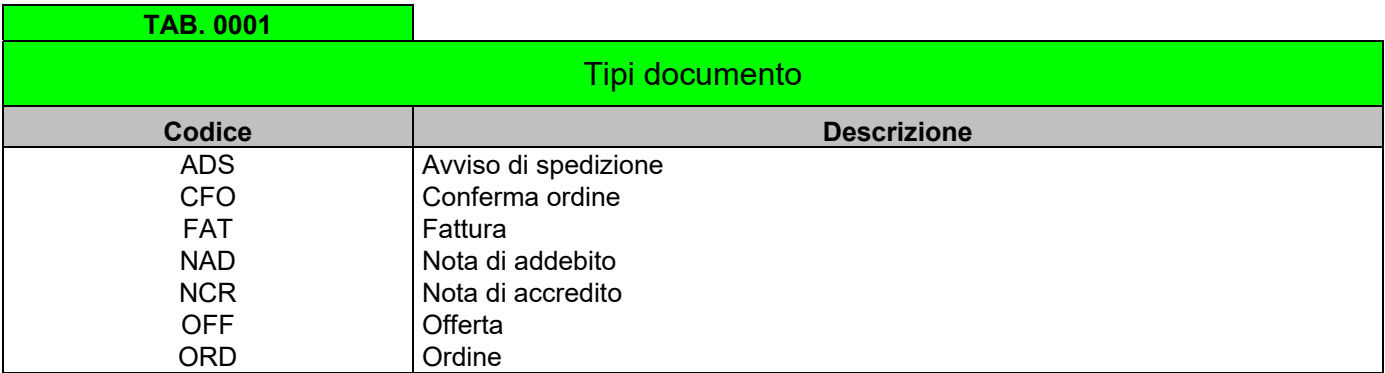

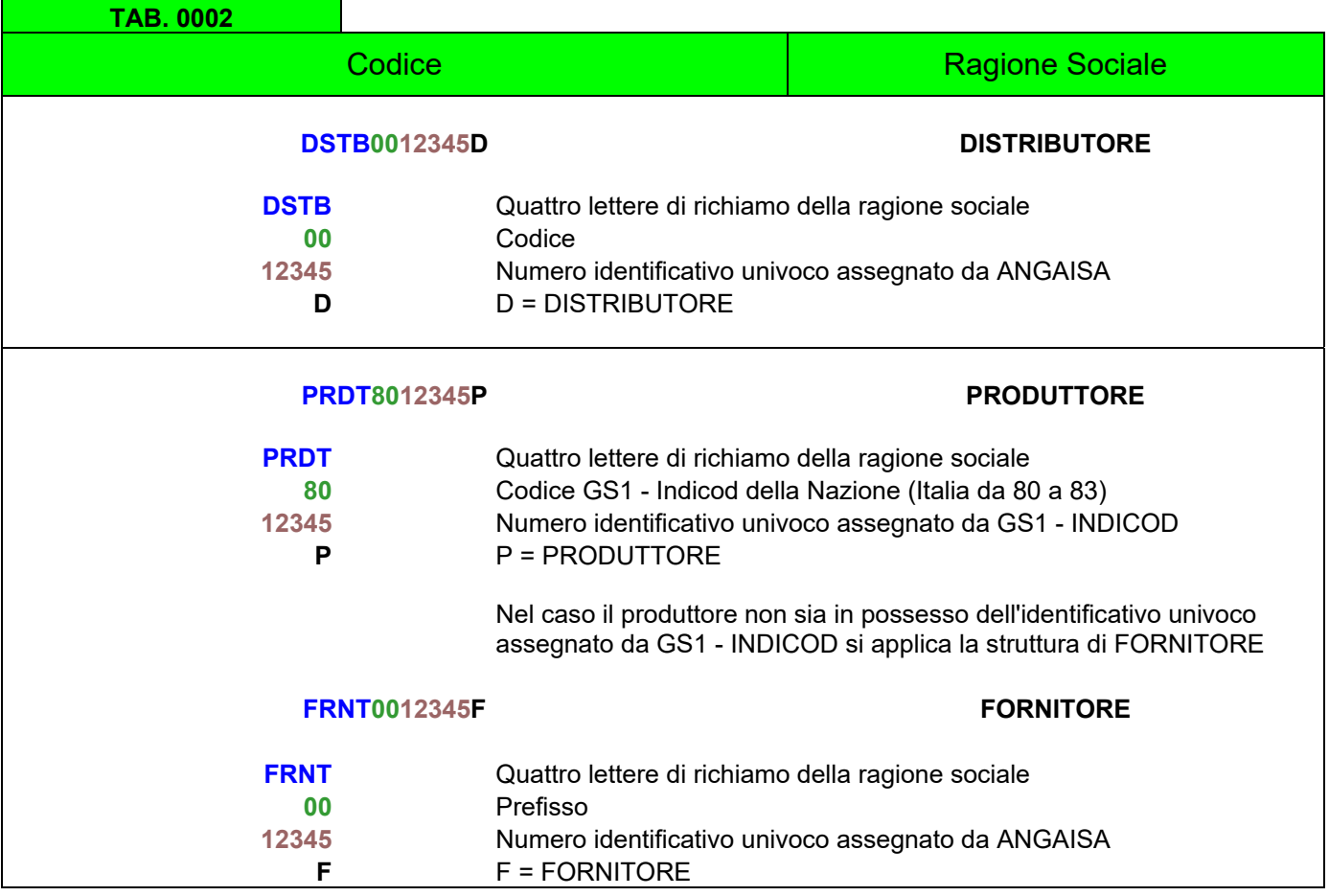

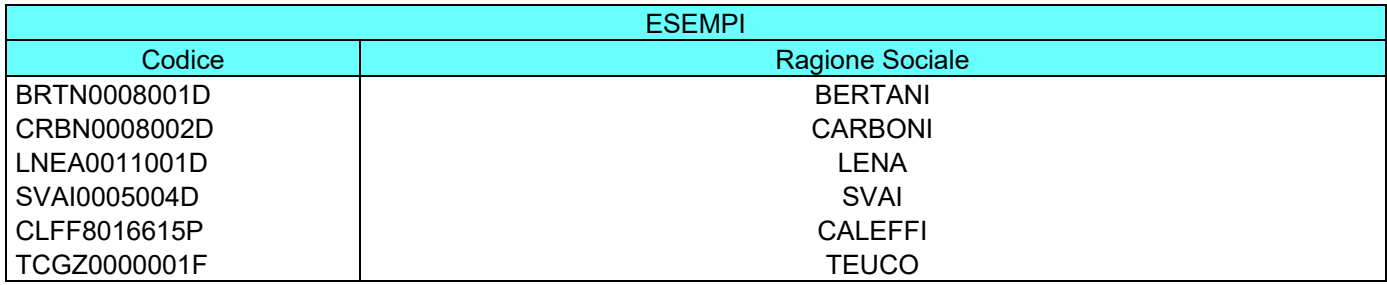

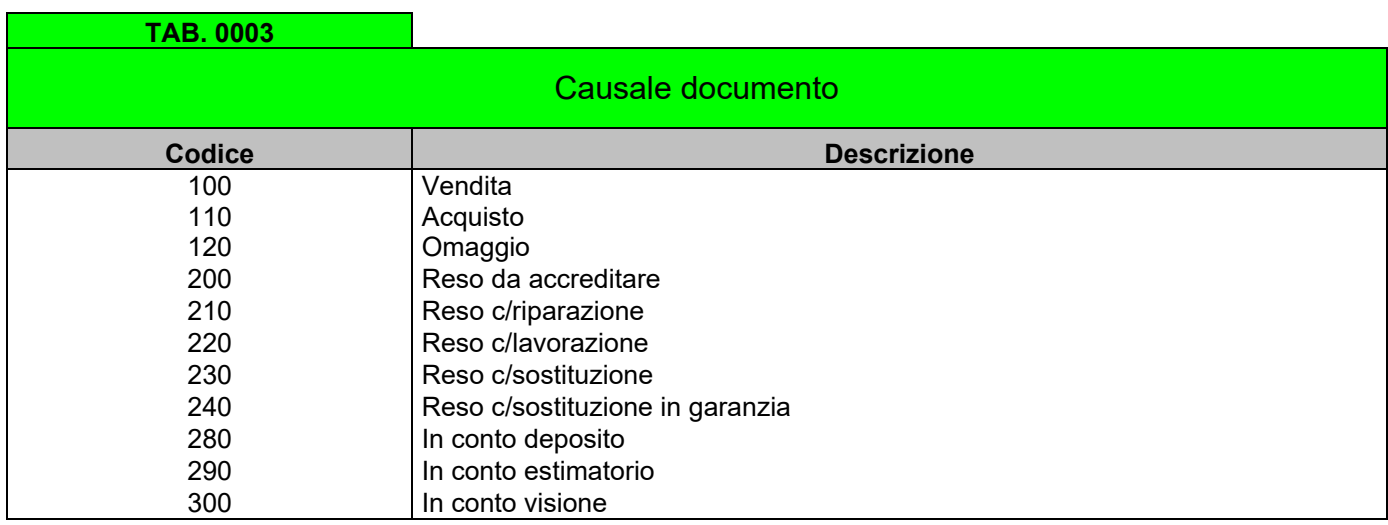

Ulteriori codici possono essere richiesti a Servizi ANGAISA Srl.

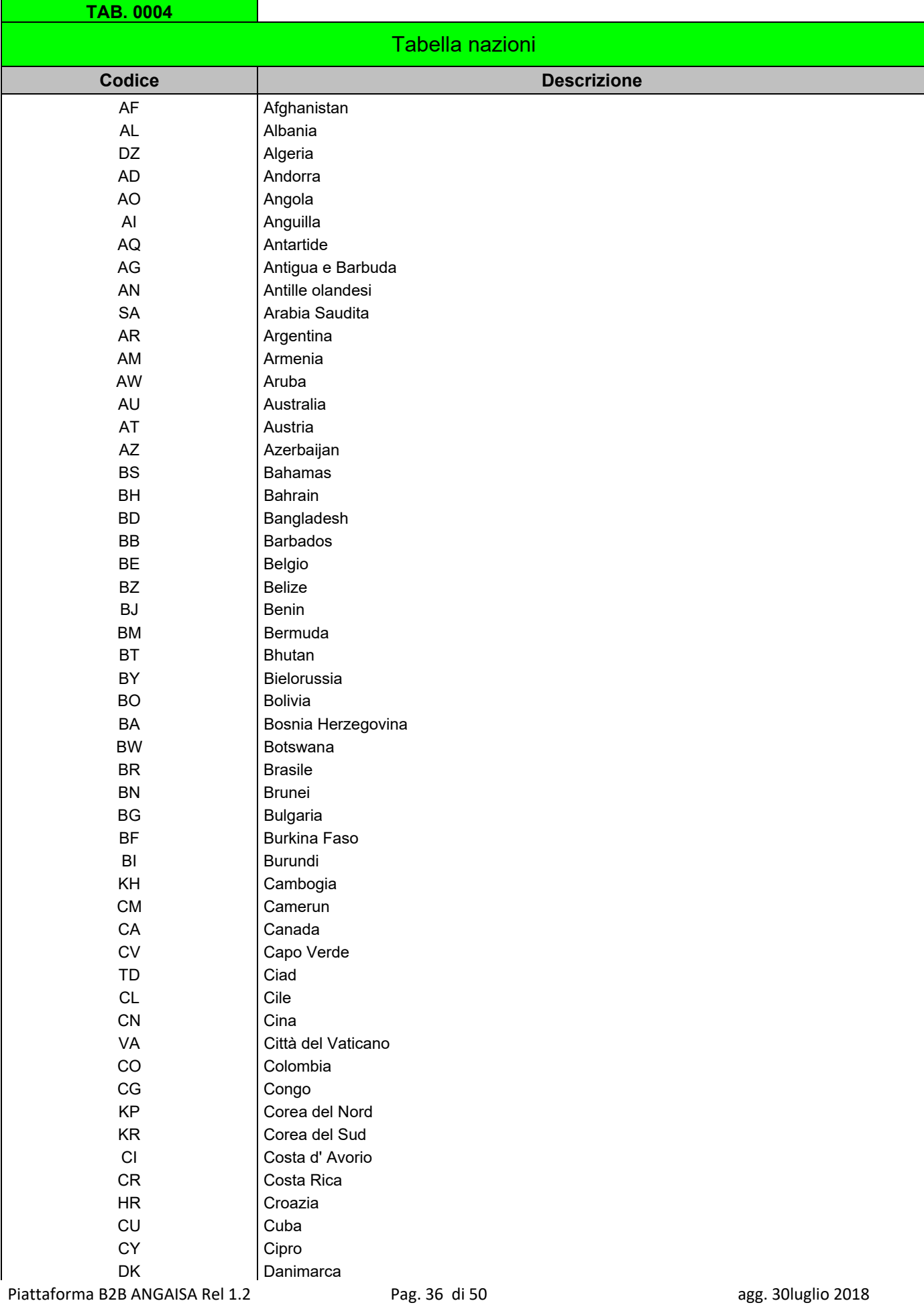

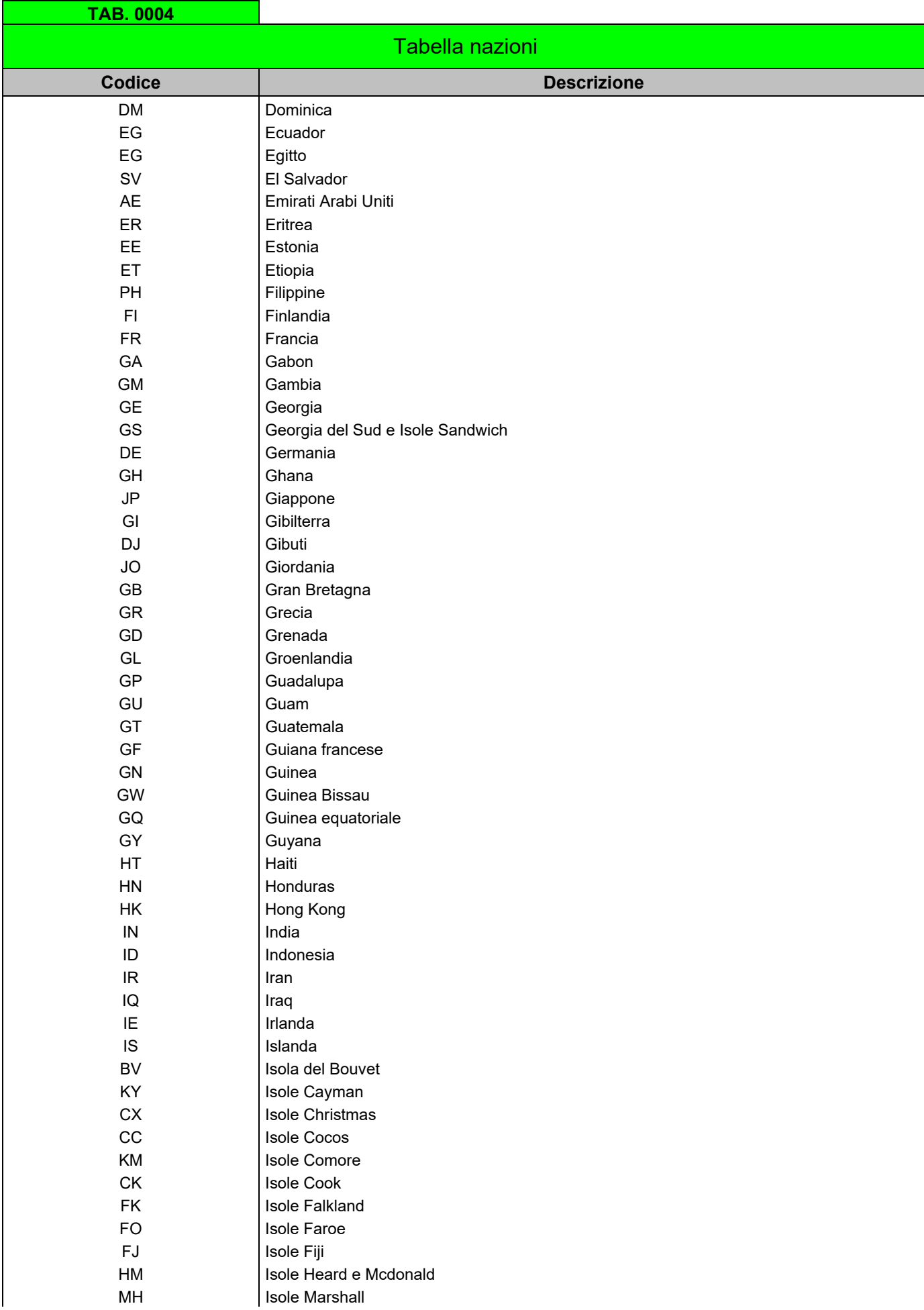

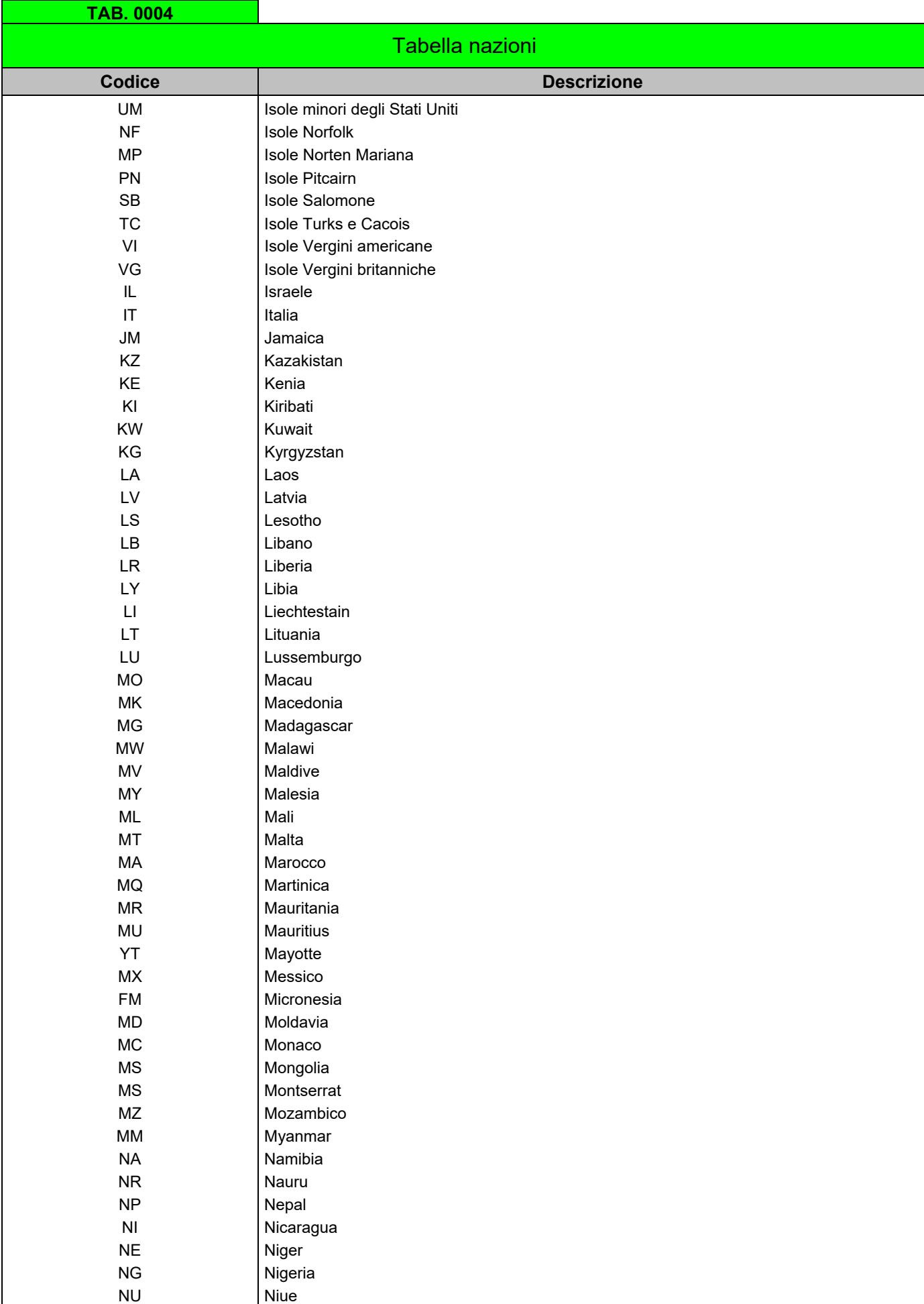

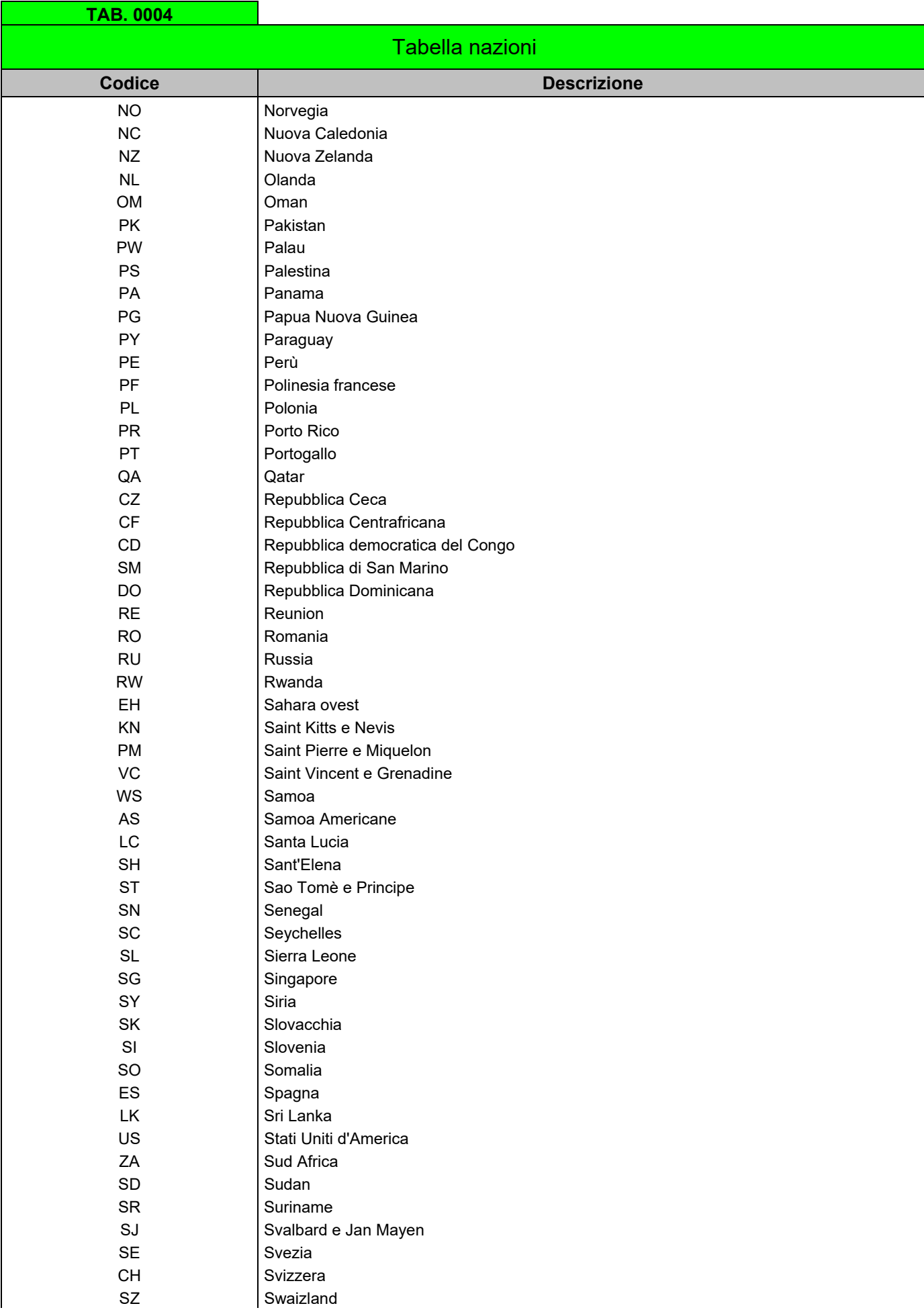

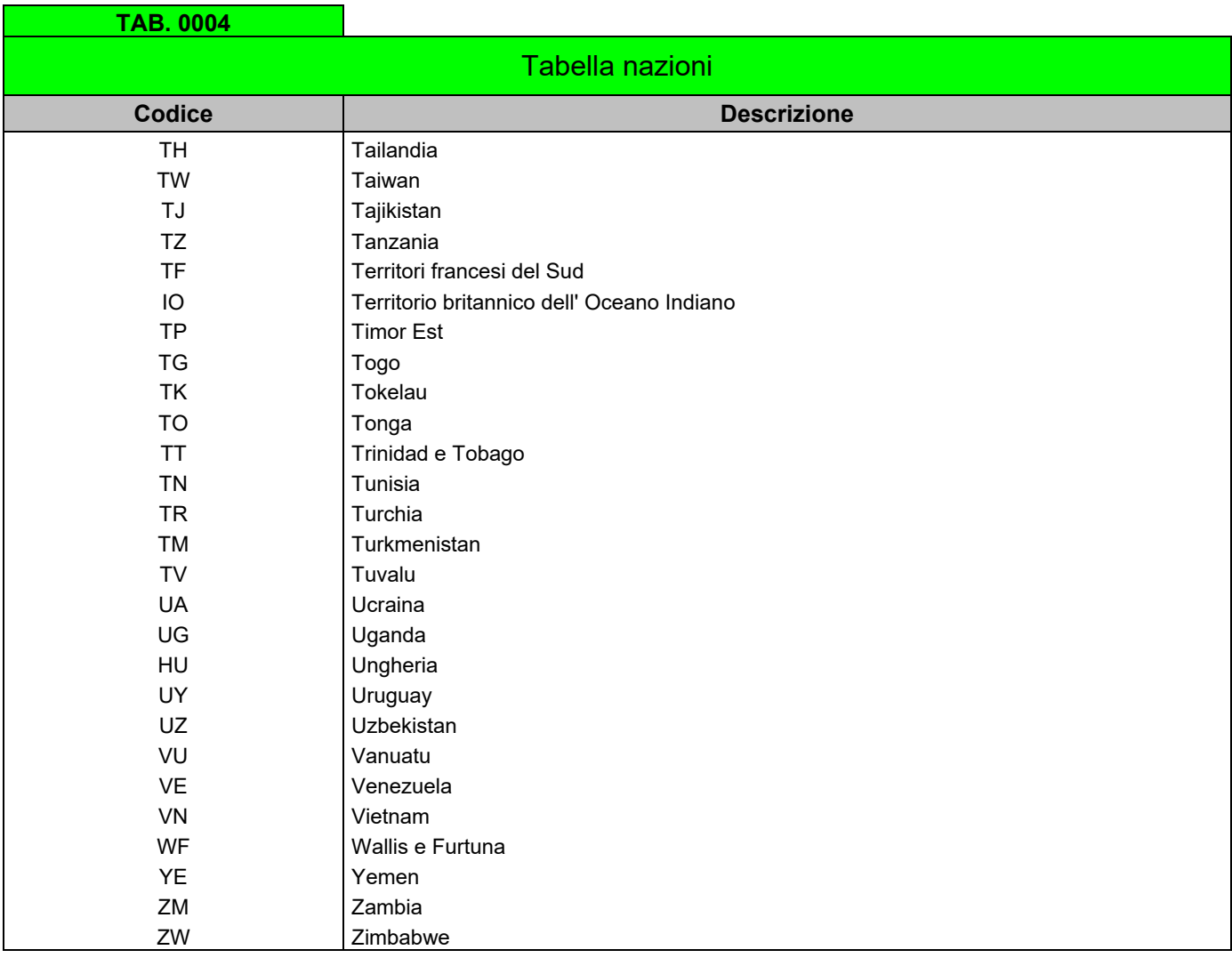

Riferimento norma ISO 3166-1 Pubblicata da UN/ECE (Nazioni Unite/ Comunità Economica Europea) Aggiornamenti a cura di Servizi ANGAISA Srl

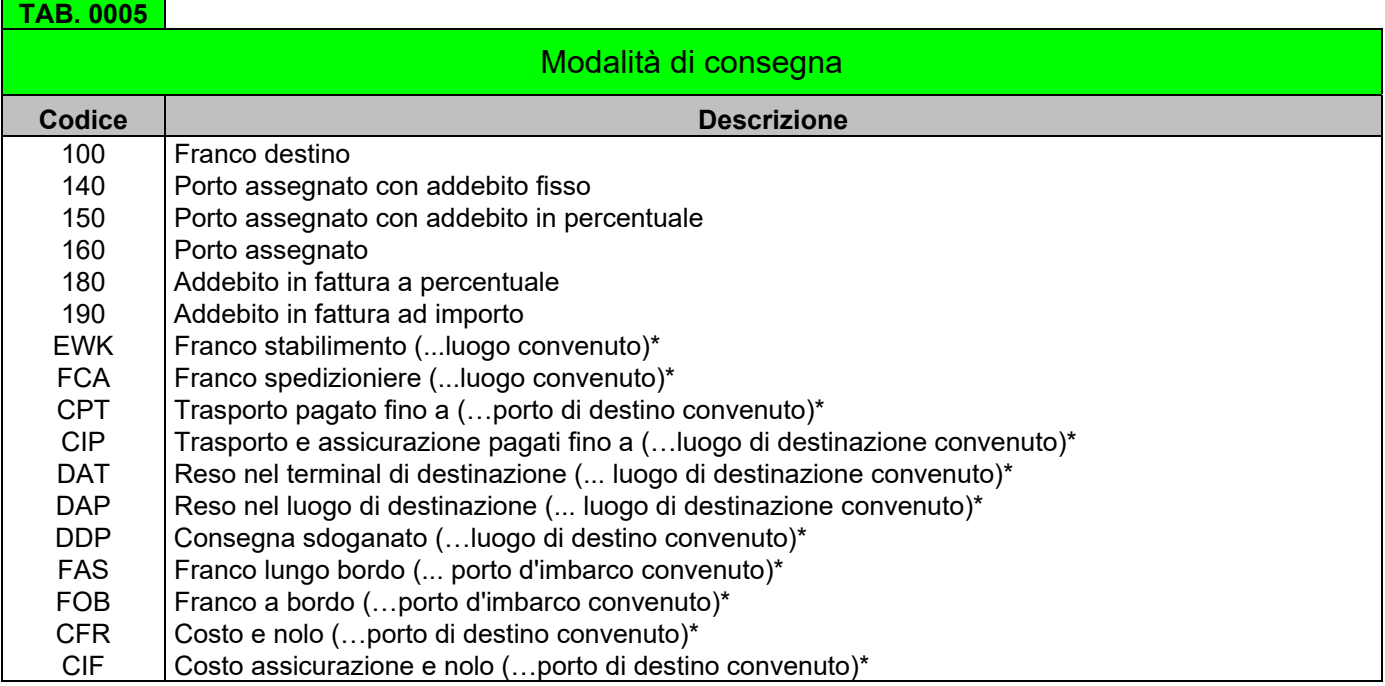

\* Riferimento INCOTERMS 2010 - Raccomandazione n.5 2001/5 ECE/TRADE/C/CEFACT (Economic Commission for Europe - Centre for Trade Facilitation and Electronic Business)

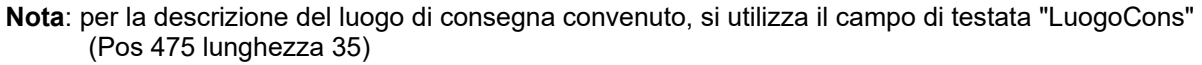

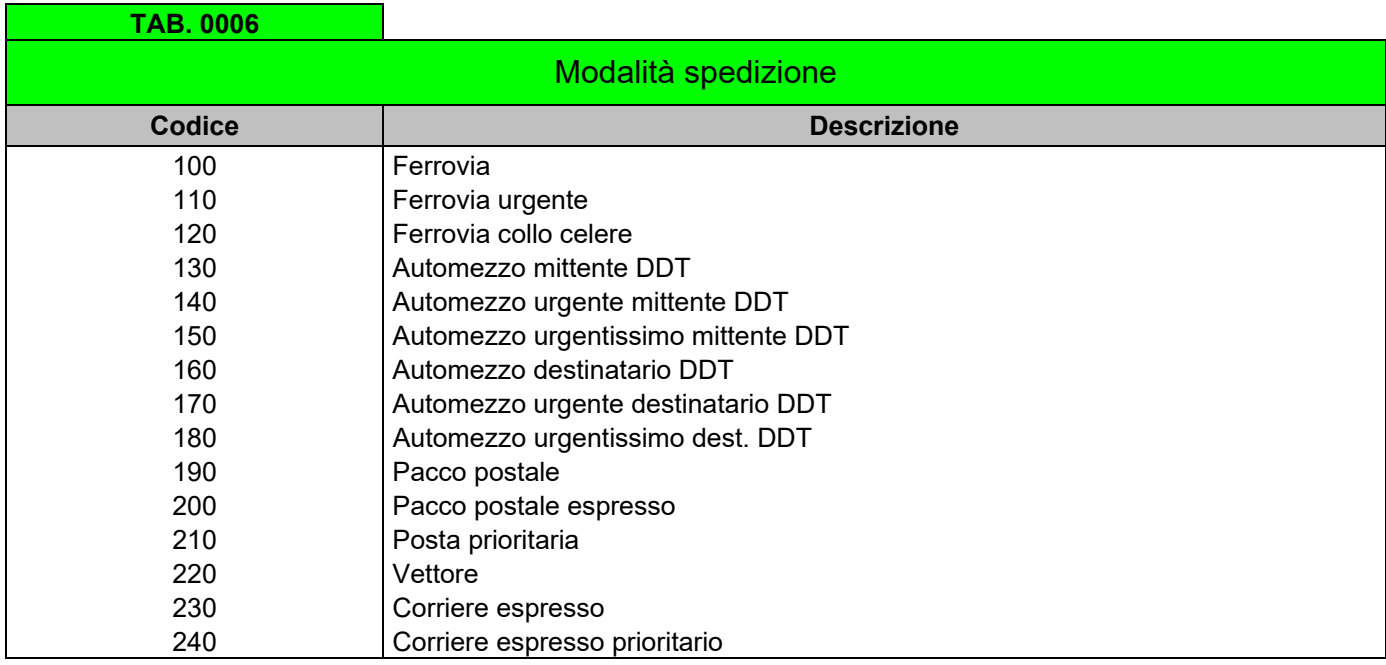

Ulteriori codici possono non contemplati nella presente tabella essere richiesti a Servizi ANGAISA Srl.

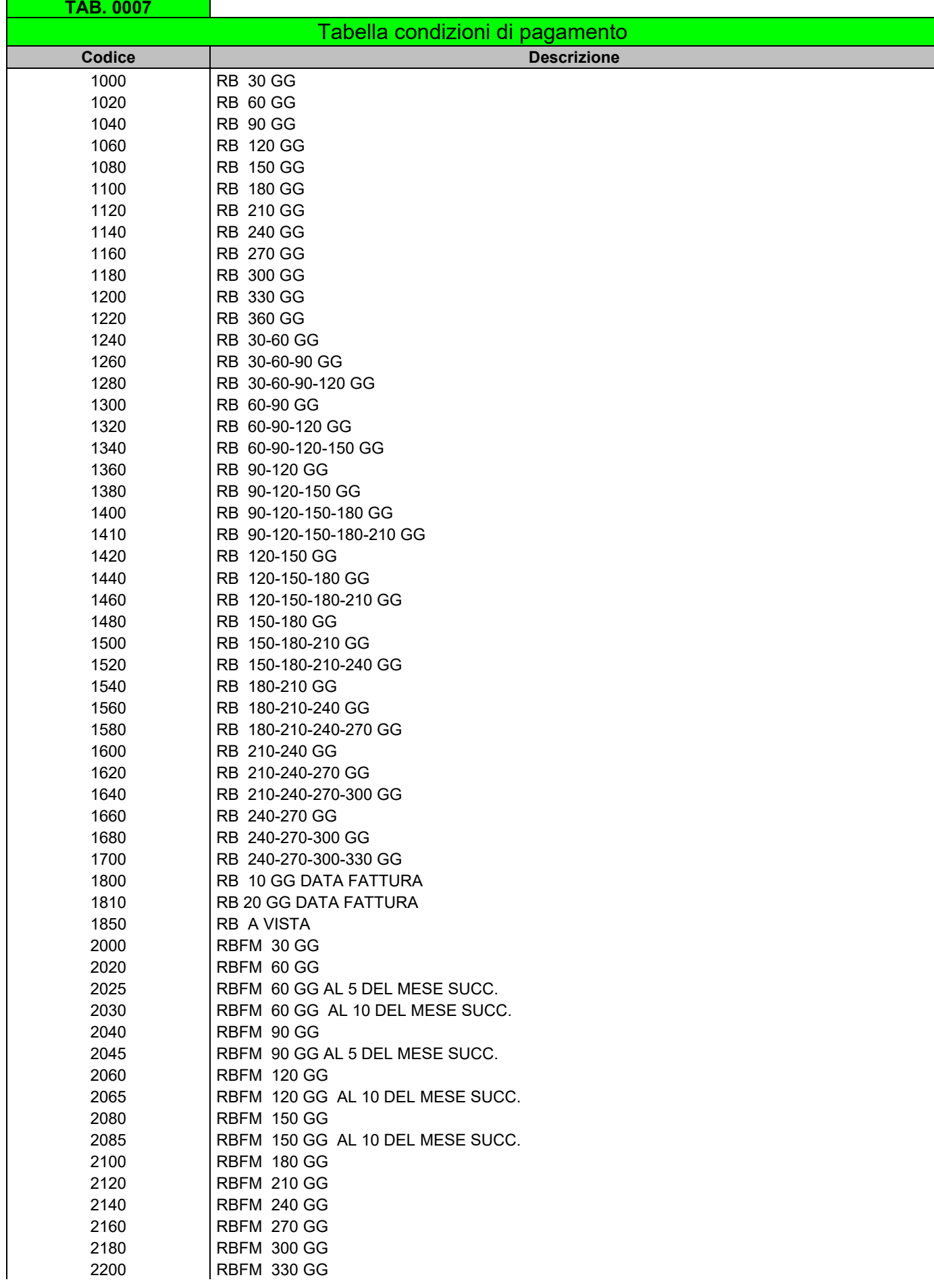

**T** 

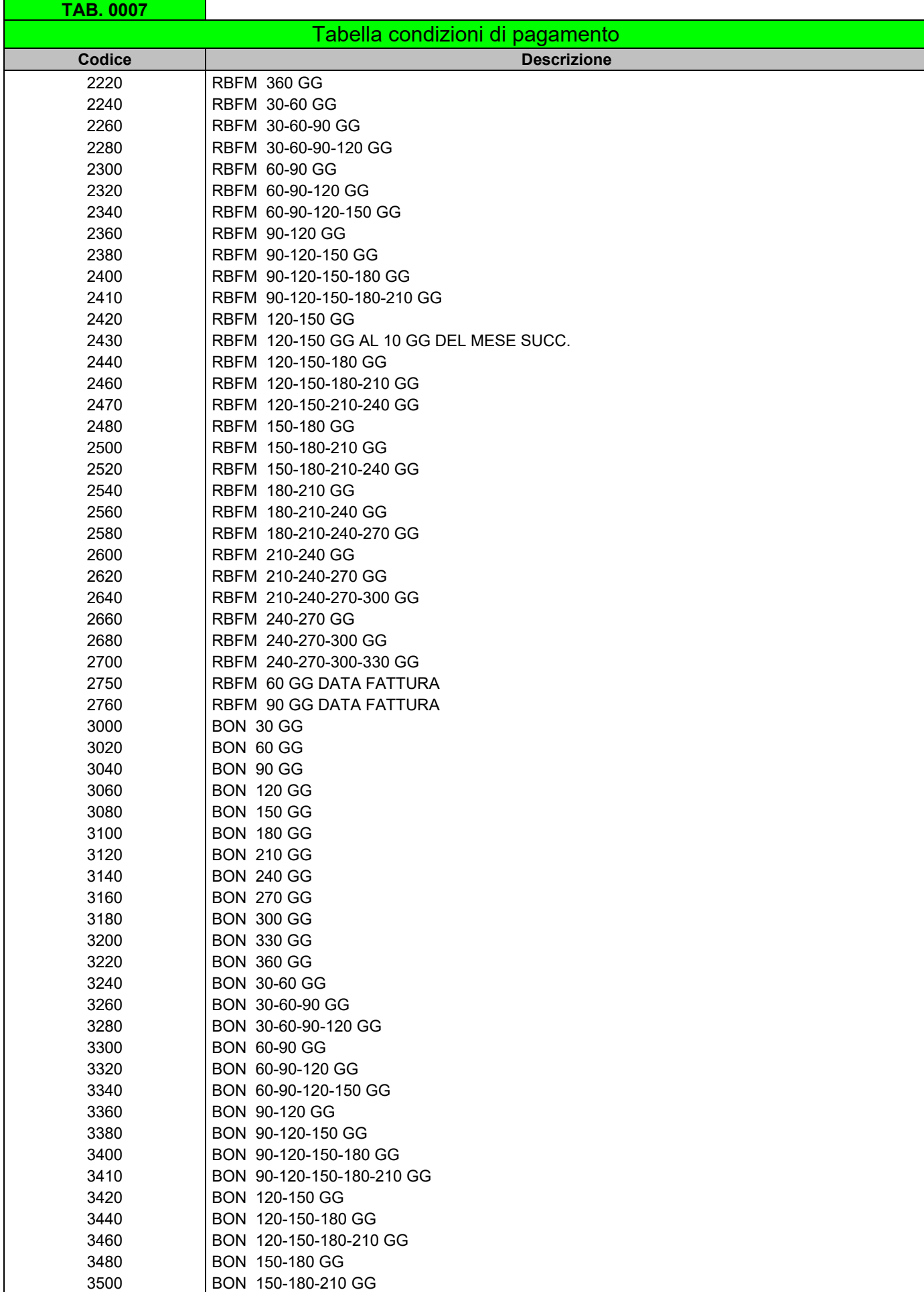

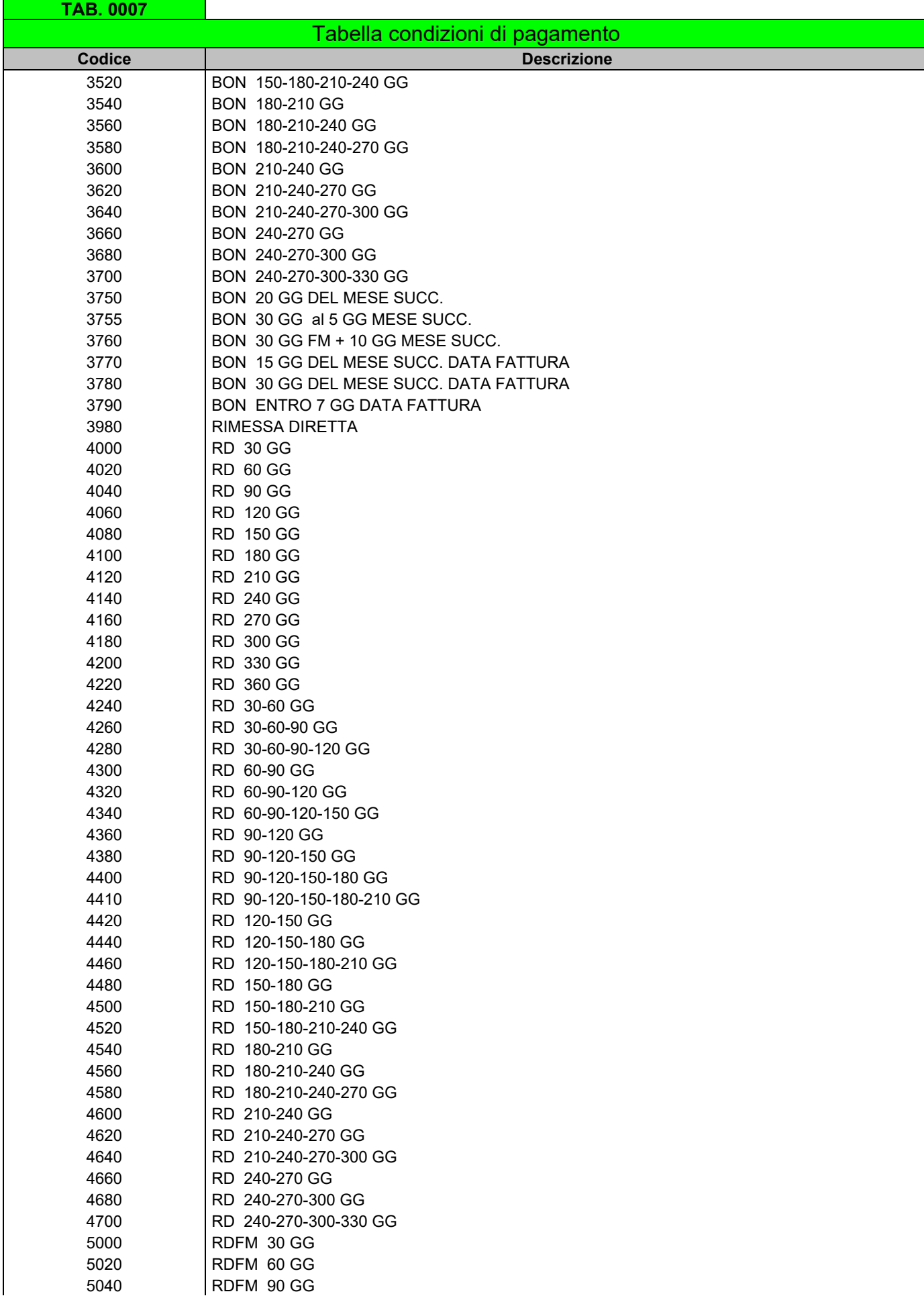

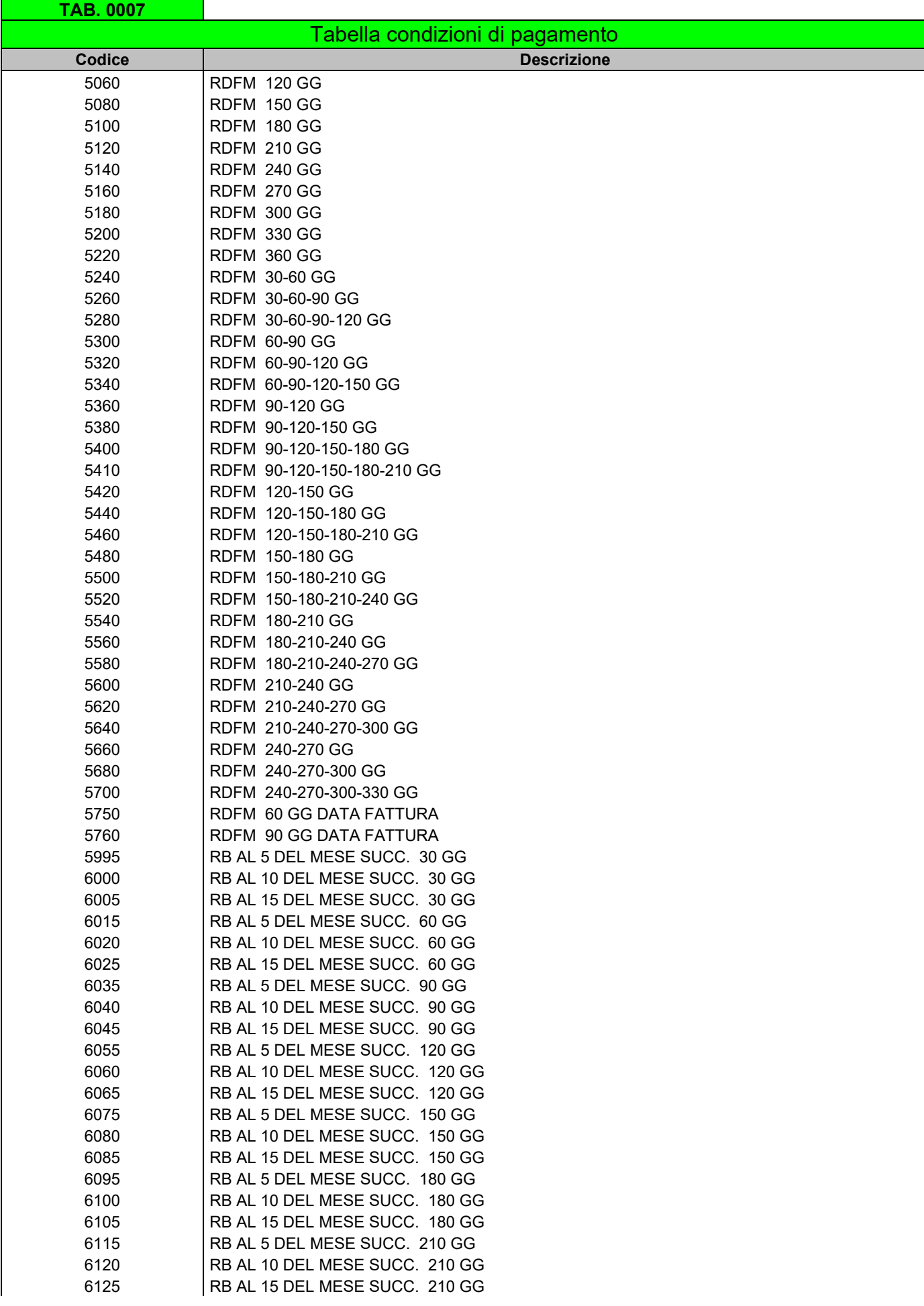

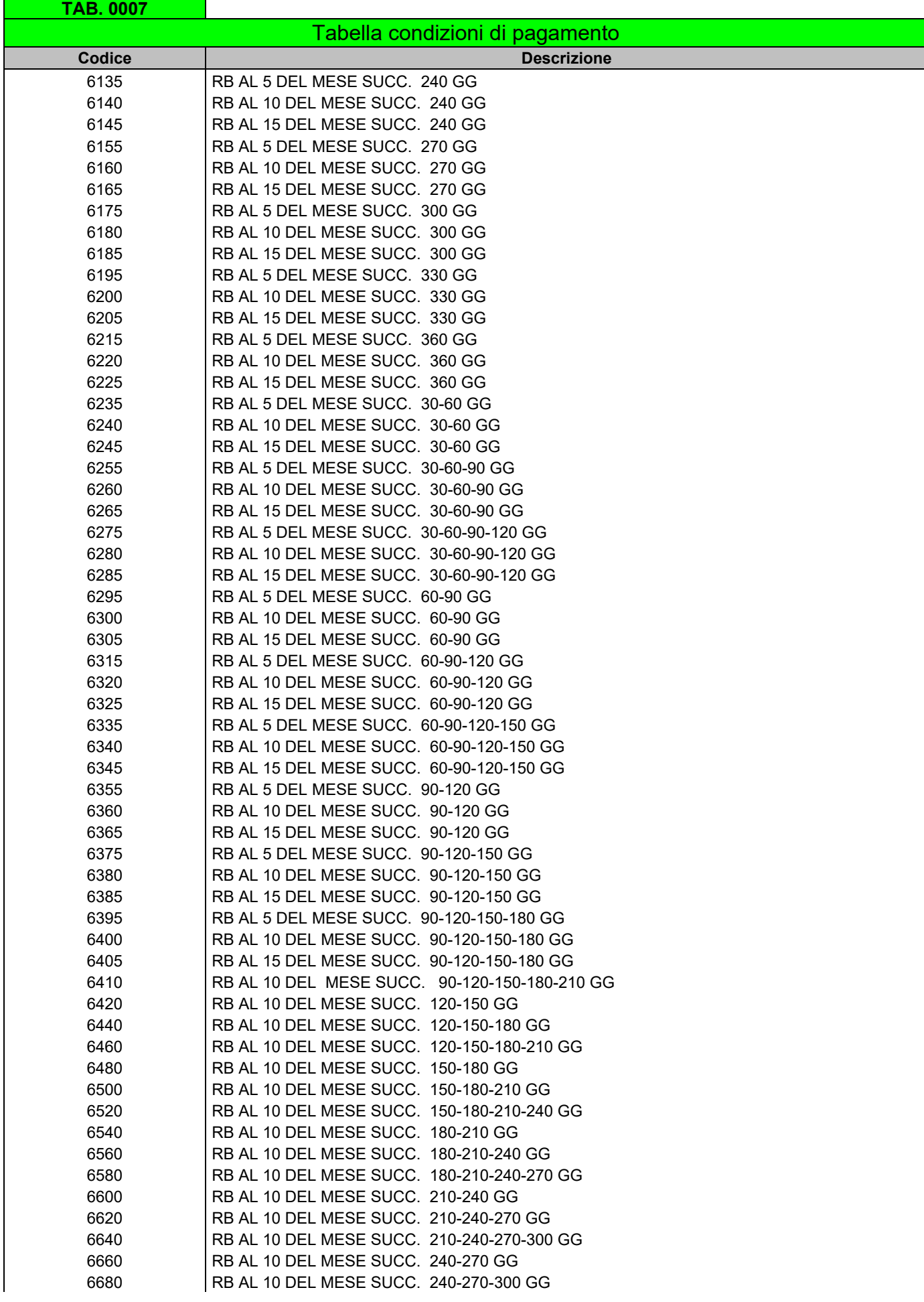

٦

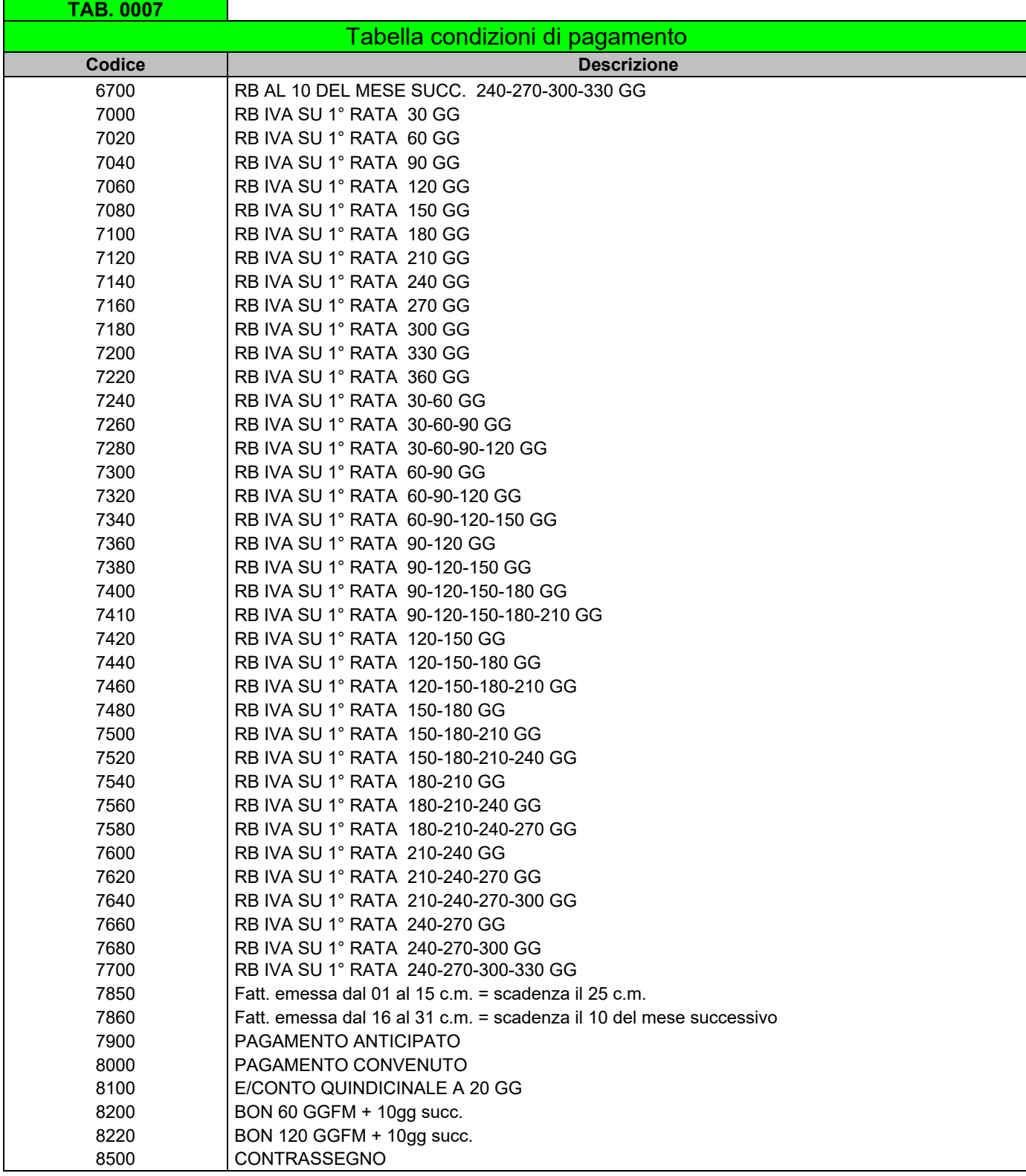

#### **Descrizioni:**

RB = Ricevuta Bancaria (data fattura) RBFM = Ricevuta Bancaria Fine Mese BON = Bonifico RD = Rimessa Diretta (data fattura) RDFM = Rimessa Diretta Fine Mese

#### **Valori Inclusi nel pagamento:**  Tipo Documento di pagamento **Scadenze**

Fine Mese

#### **Sconto modalità di pagamento**

La percentuale di sconto relativa ad una delle modalità di pagamento sopracitate, va inserita nel record testata nel campo "ScontoCassa"

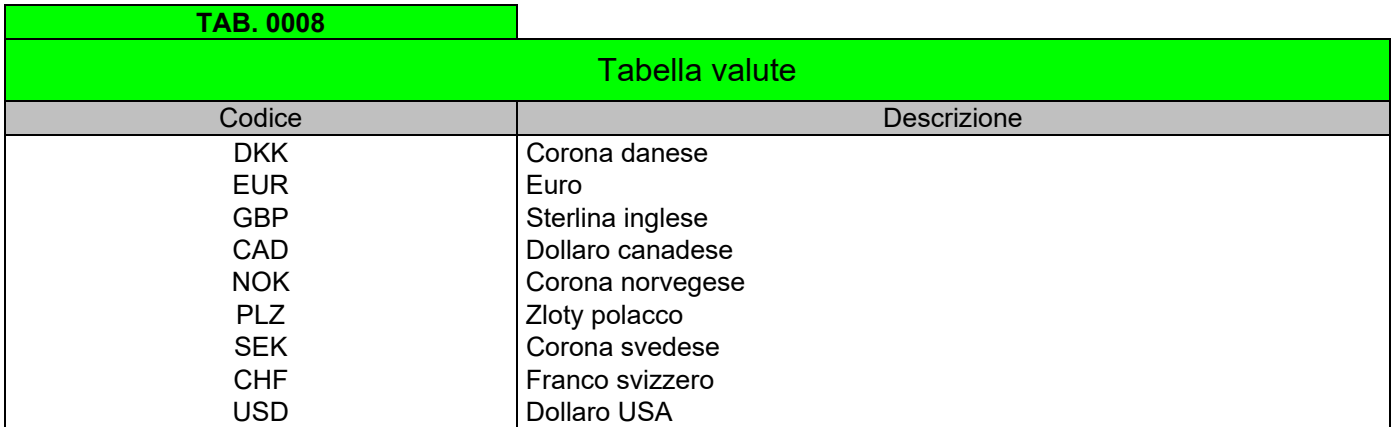

Riferimento norma ISO 4217.

Ulteriori codici per valute non contemplate nella presente tabella sono disponibili presso Servizi ANGAISA Srl

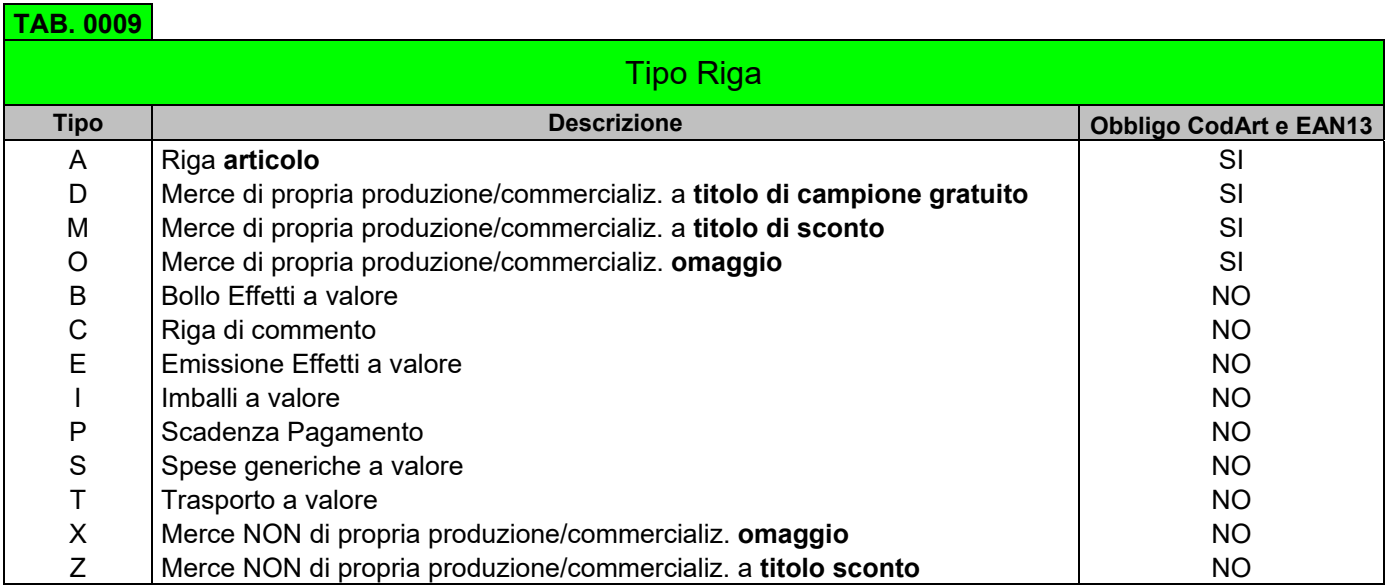

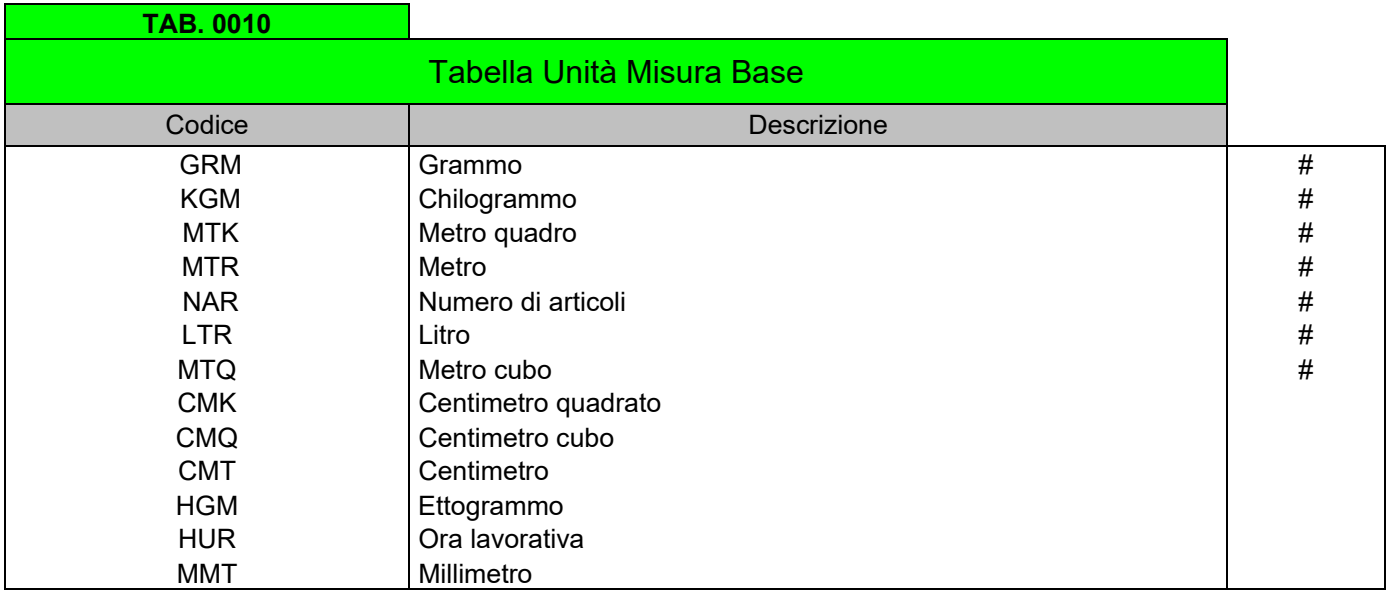

\* Raccomandazione n. 20 UN/ECE (Nazioni Unite/ Comunità Economica Europea) Codici di unità di misura per il commercio internazionale Ulteriori codici non contemplati nella presente tabella sono disponibili presso Servizi ANGAISA Srl.

\*\* Si consiglia l'utilizzo dei codici contrassegnati con il simbolo "#", poiché individuano le unità di misura più comunemente utilizzate nel settore Idrotermosanitario.

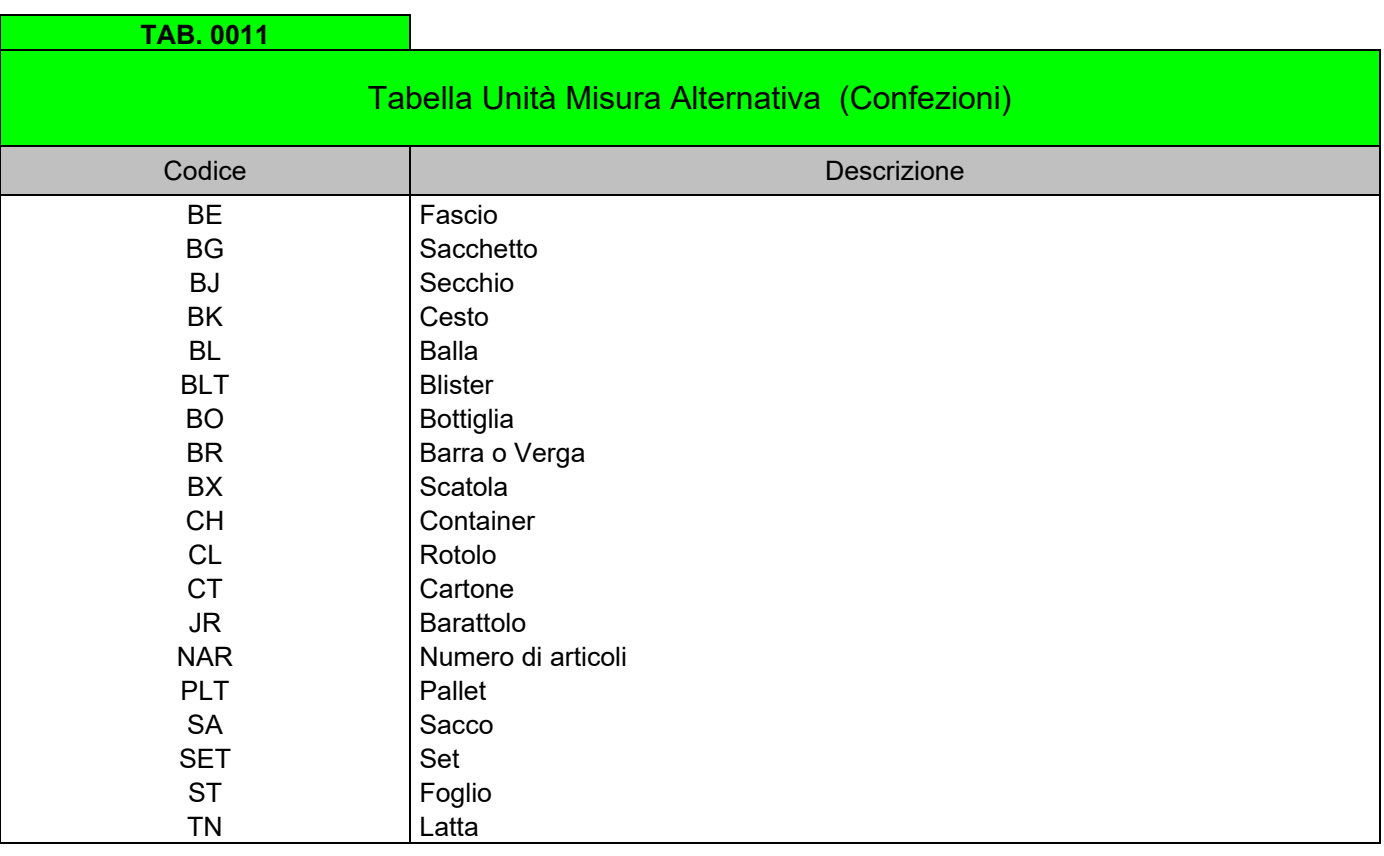

 \* Raccomandazione n. 20 UN/ECE (Nazioni Unite/ Comunità Economica Europea) Codici unità di misura per il commercio internazionale.

Ulteriori codici non contemplati nella presente tabella sono disponibili presso Servizi ANGAISA Srl.

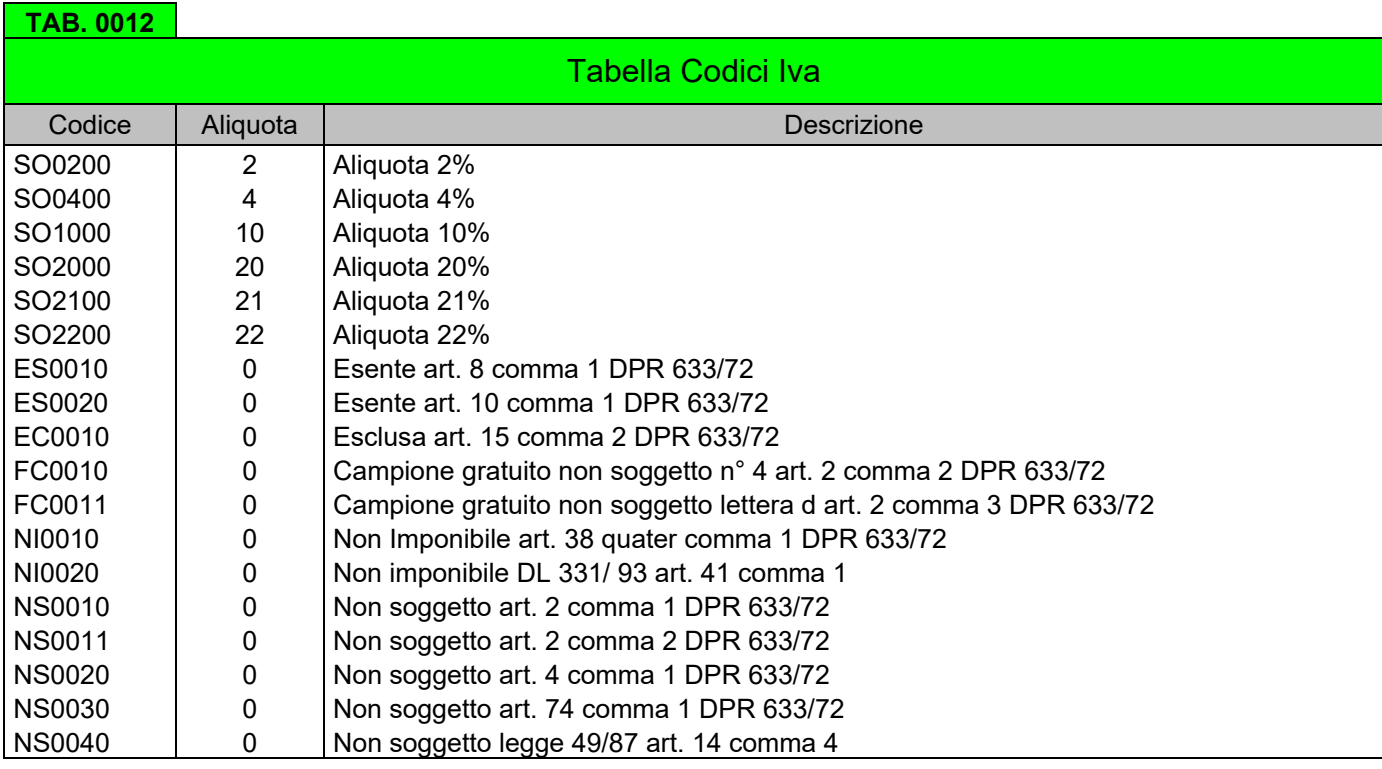

Aggiornamenti a cura di Servizi ANGAISA Srl in base alle variazioni della legislazione fiscale italiana, o su richiesta delle singole Aziende

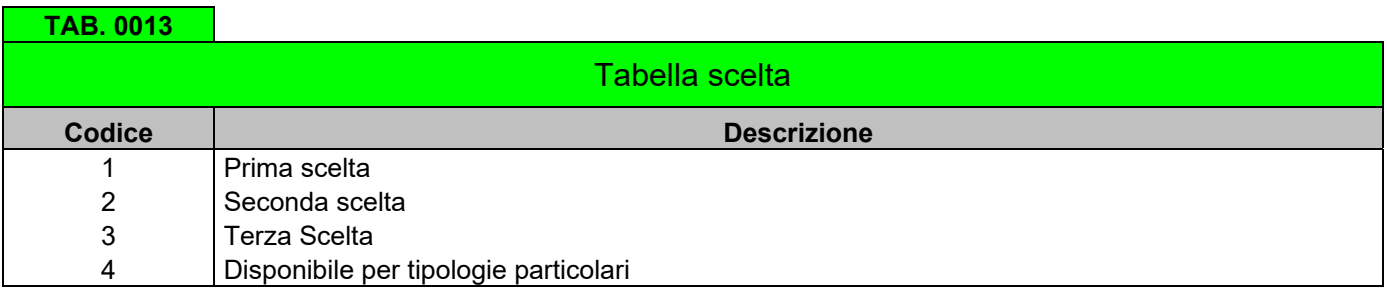

Gestione Servizi ANGAISA Srl in collaborazione con produttori piastrelle

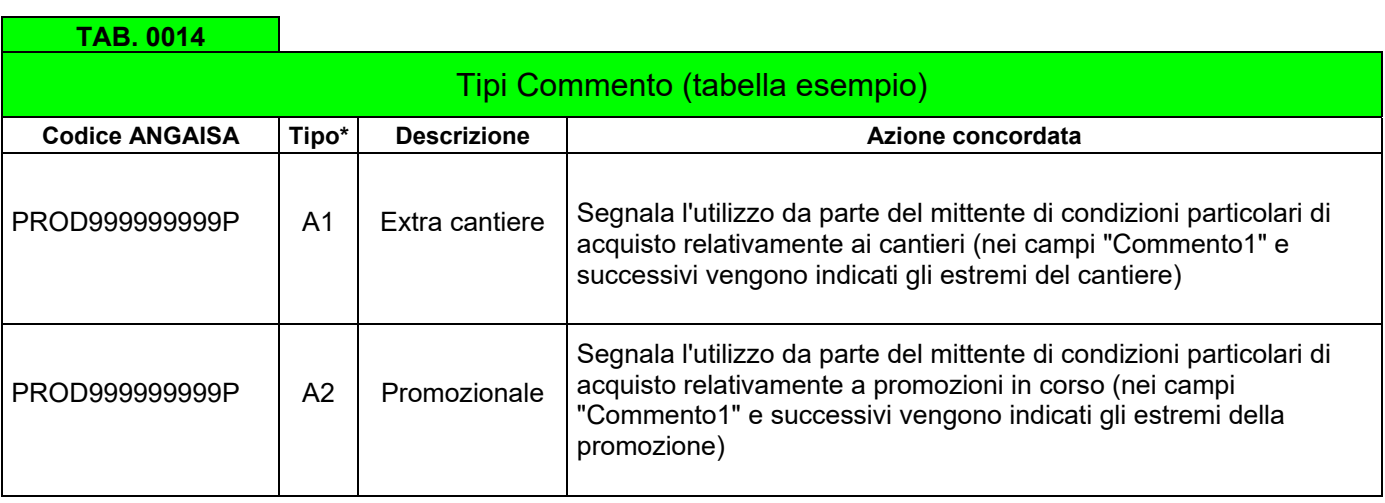

\* Non è obbligatoria la codifica di un Tipo Commento